### МИНИСТЕРСТВО НАУКИ И ВЫСШЕГО ОБРАЗОВАНИЯ РОССИЙСКОЙ **ФЕДЕРАЦИИ** ФЕДЕРАЛЬНОЕ ГОСУДАРСТВЕННОЕ БЮДЖЕТНОЕ ОБРАЗОВАТЕЛЬНОЕ УЧРЕЖДЕНИЕ ВЫСШЕГО ОБРАЗОВАНИЯ «СЕВЕРО-КАВКАЗСКАЯ ГОСУДАРСТВЕННАЯ АКАДЕМИЯ»

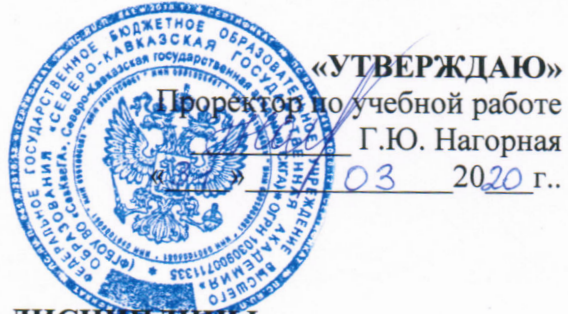

## РАБОЧАЯ ПРОГРАММА ДИСШИНЛИНЬ

Основы программирования

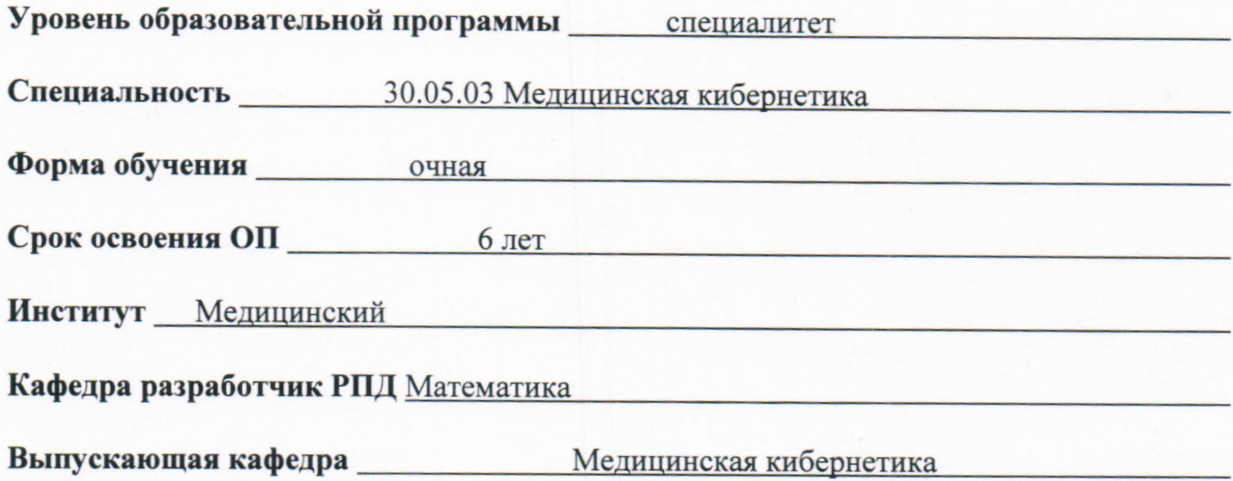

Начальник учебно-методического управления

Директор института

Семенова Л.У.

Узденов М.Б.

Боташева Ф.Ю.

Заведующий выпускающей кафедрой

Черкесск, 2020 г.

# **СОДЕРЖАНИЕ**

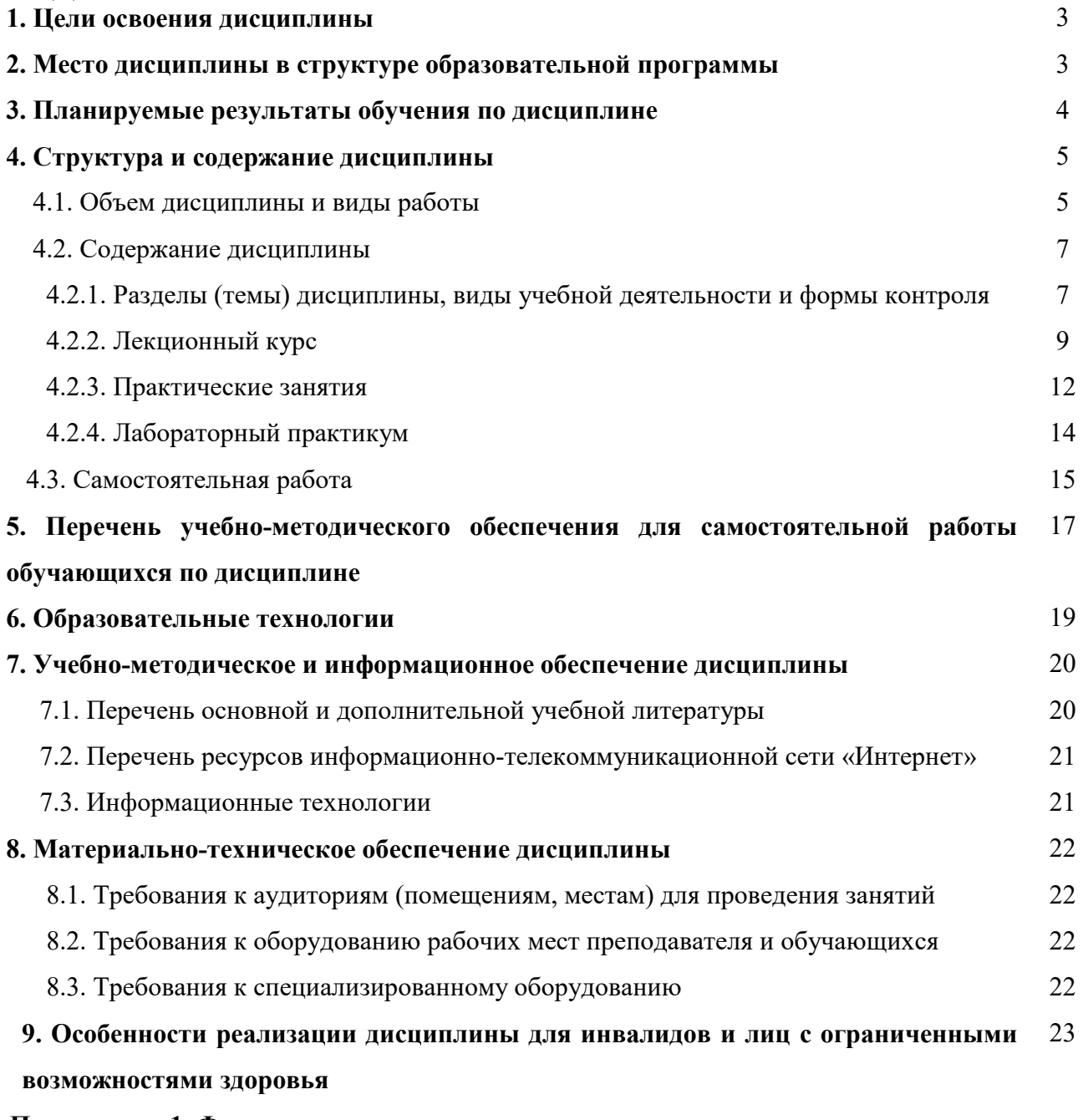

**Приложение 1. Фонд оценочных средств** 

**Приложение 2. Аннотация рабочей программы** 

### **1. ЦЕЛИ ОСВОЕНИЯ ДИСЦИПЛИНЫ**

Цель – Изучение принципов решения практических задач с использованием ЭВМ путём программирования.

Задачи:

• Изучить принципы алгоритмизации решения практических задач;

• привить устойчивые навыки оформления решения задач в виде программ;

• выработка знаний, умений и навыков, составления программ на языке программирования высокого уровня;

• изучить принципы работы в интегрированной среде разработки программ;

• ознакомить с функциональным, императивным и объектно-ориентированным стилем программирования;

• понимать принципы программной разработки сложных информационных систем.

### **2. МЕСТО ДИСЦИПЛИНЫ В СТРУКТУРЕ ОБРАЗОВАТЕЛЬНОЙ ПРОГРАММЫ**

2.1. Дисциплина «Основы программирования» относится к вариативной части Блока 1 Дисциплины (модули) и имеет тесную связь с другими дисциплинами.

2.2. Ниже приведены предшествующие и последующие дисциплины, направленные на формирование компетенций дисциплины в соответствии с матрицей компетенций ОП.

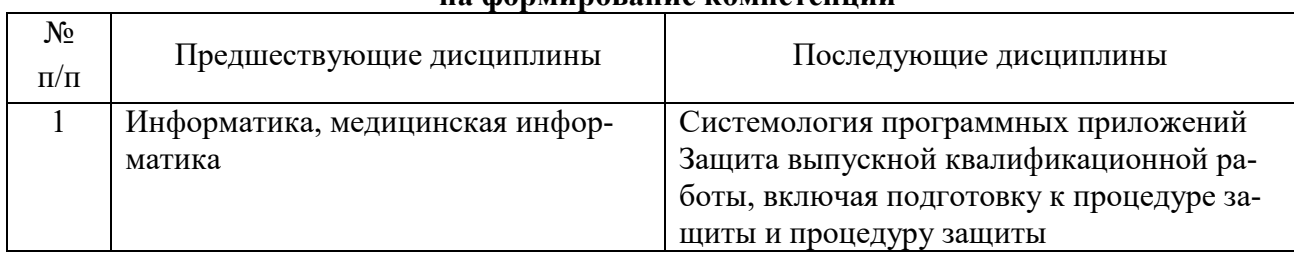

#### **Предшествующие и последующие дисциплины, направленные на формирование компетенций**

## 3. ПЛАНИРУЕМЫЕ РЕЗУЛЬТАТЫ ОБУЧЕНИЯ ПО ДИСЦИПЛИНЕ

Планируемые результаты освоения образовательной программы (ОП) - компетенции обучающихся определяются требованиями стандарта по специальности 30.05.03 Медицинская ки-<br>бернетика и формируются в соответствии с матрицей компетенций ОП

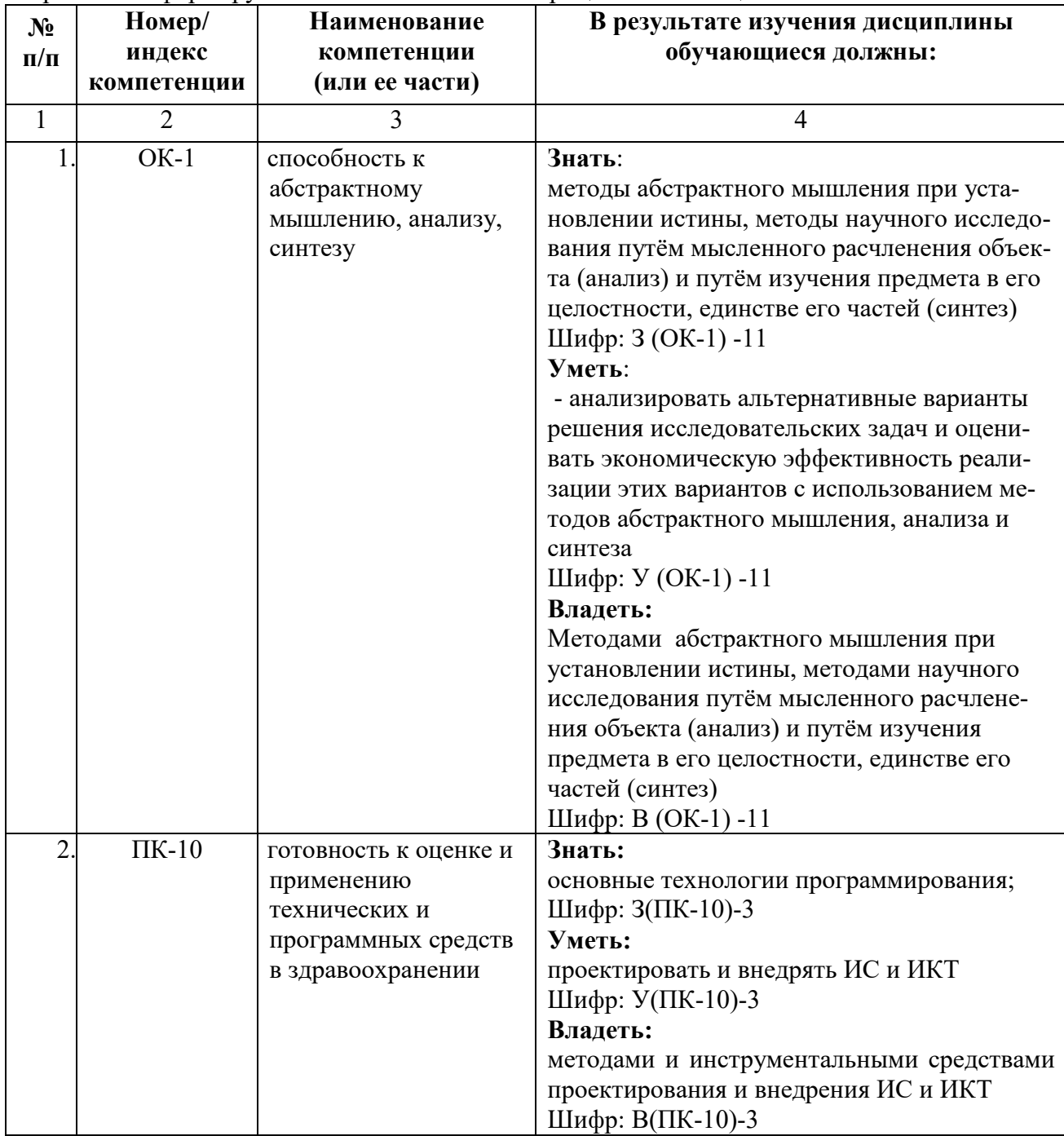

### **4. СТРУКТУРА И СОДЕРЖАНИЕ ДИСЦИПЛИНЫ**

#### **Вид учебной работы Семестр Всего часов №7 часов**  1 2 3 **Аудиторная контактная работа (всего)** 76 76 В том числе: Лекции (Л)  $18$  18  $\Pi$ рактические занятия (ПЗ) Лабораторные работы (ЛР)  $56$  56 56 **Внеаудиторная контактная работа** 1,5 1,5 1,5 В том числе: индивидуальные и групповые консультации 1,5 1,5 **Самостоятельная работа (СР) (всего)** 32 32 В том числе: *Подготовка к лабораторным работам (ЛР)* 6 6 *Подготовка к лекционным занятиям (Л)* 6 6 *Работа с книжными и электронными источниками* 6 6 *Подготовка к промежуточному тестовому контролю* 6 6 *Самоподготовка: внеаудиторное чтение, тестовый контроль*  6 6 Зачет с оценкой (ЗаО) **в том числе:**  ЗаО ЗаО Прием зачета, час.  $0.5$  0,5 0,5 **ИТОГО: Общая трудоемкость часов** 108 108 **зач. ед.** 3 3

#### **4.1. Объем дисциплины и виды учебной работы**

# 4.2. Содержание дисциплины

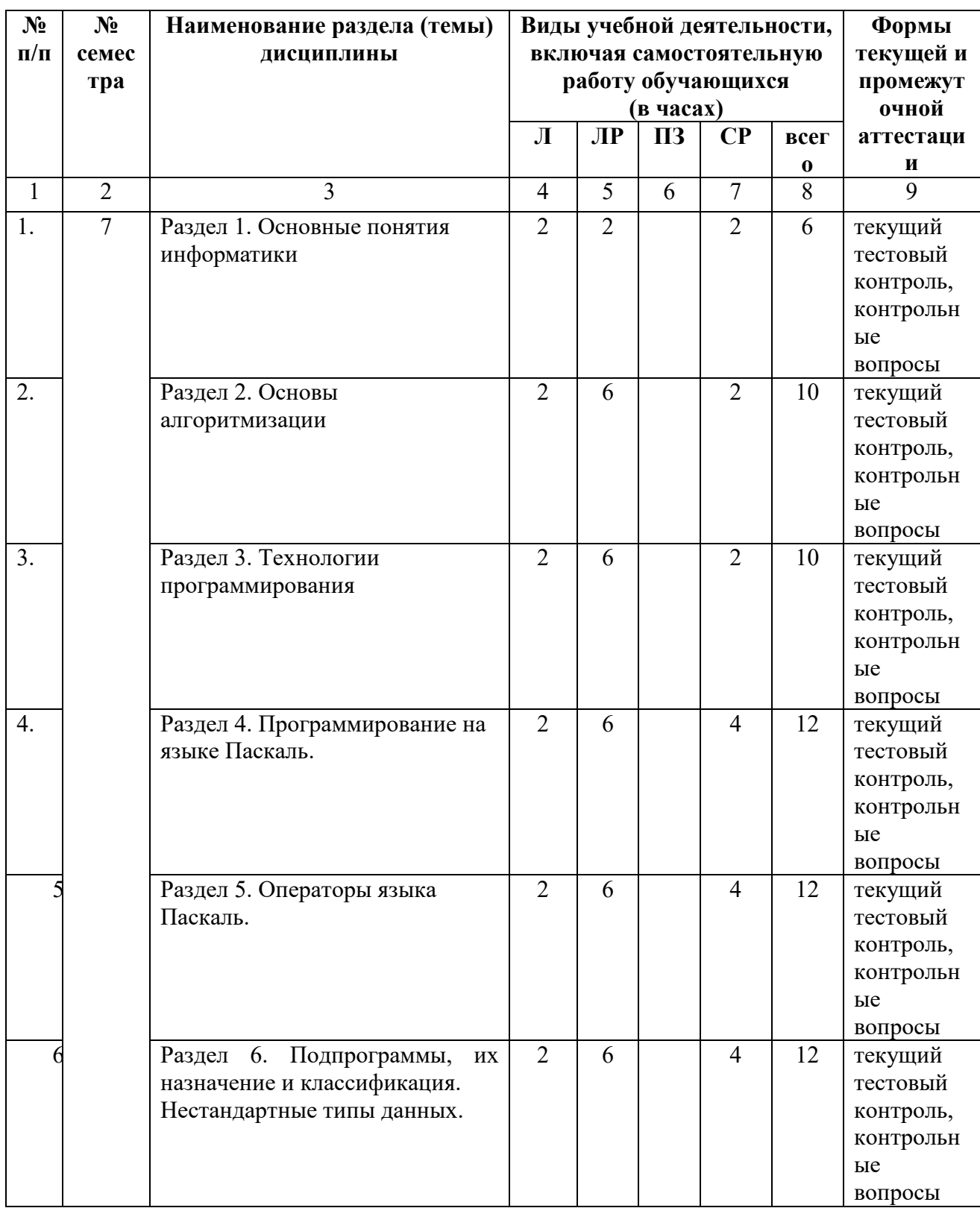

# 4.2.1. Разделы (темы) дисциплины, виды учебной деятельности и формы контроля

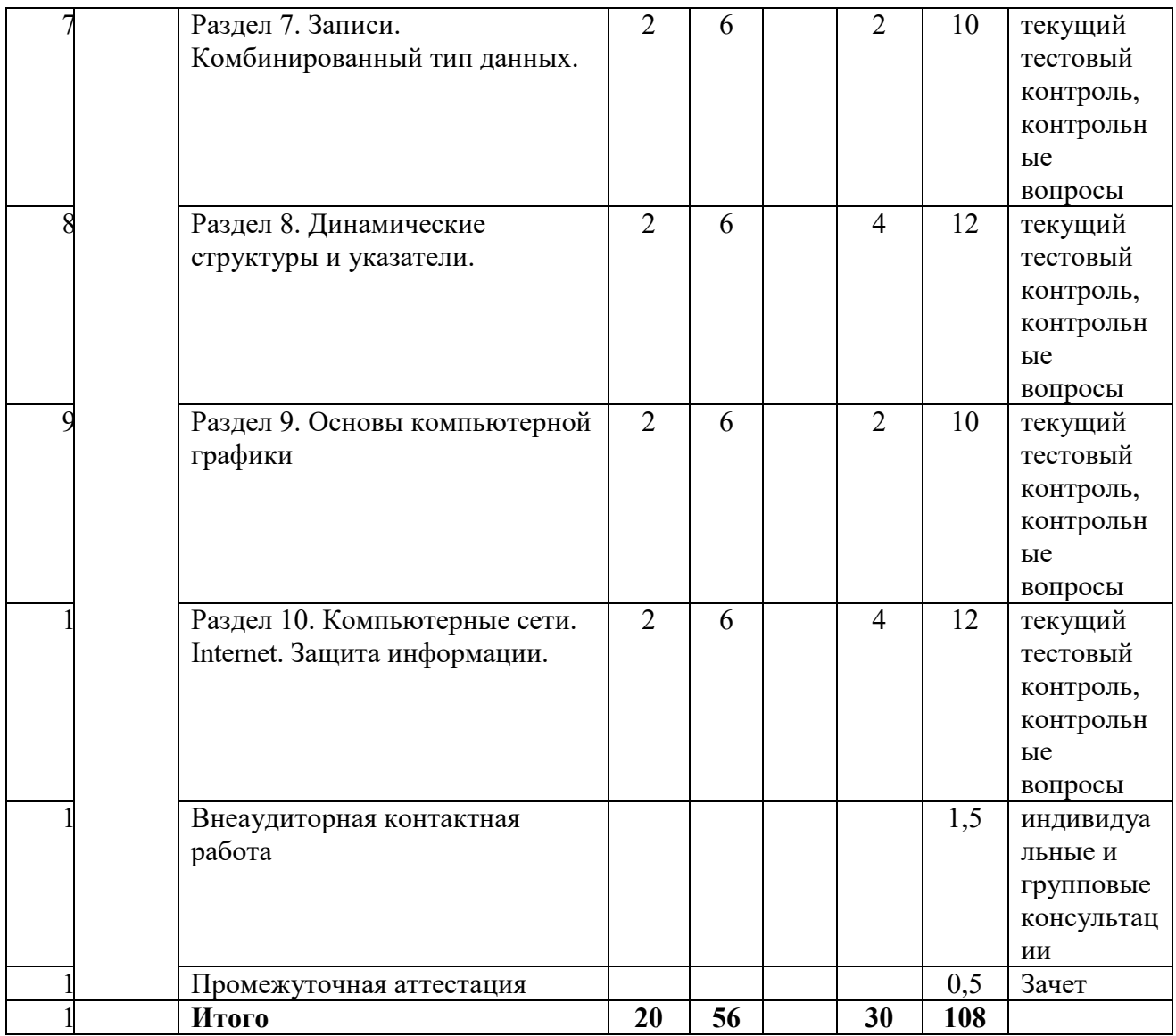

# 4.2.2. Лекционный курс

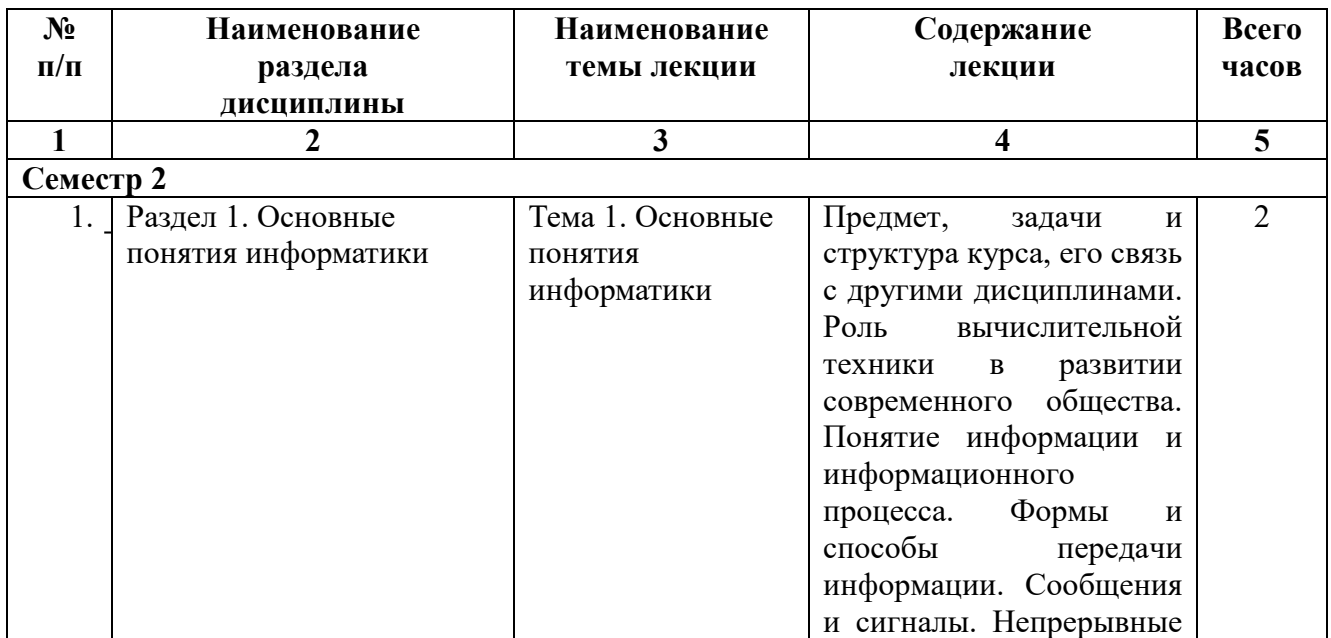

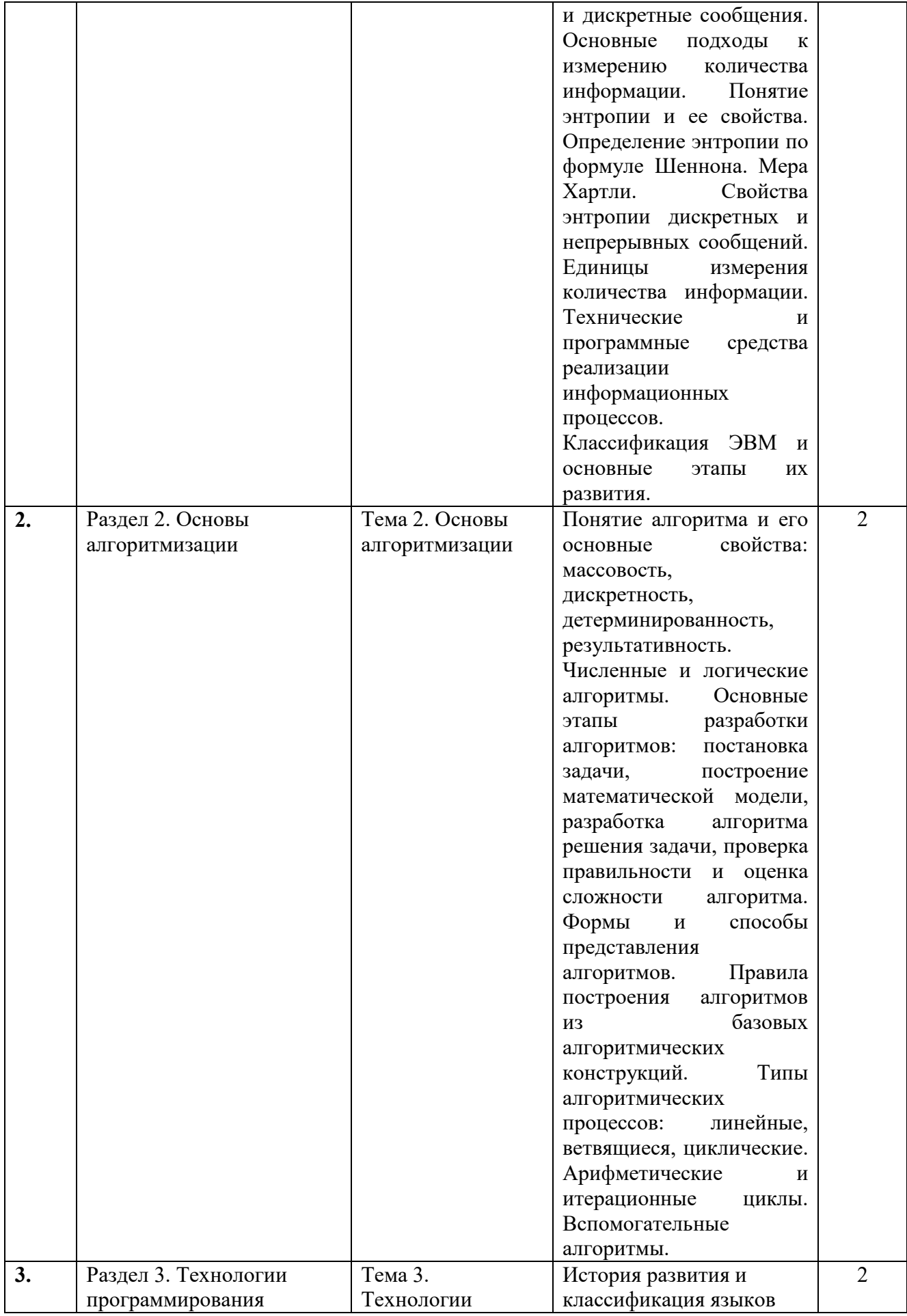

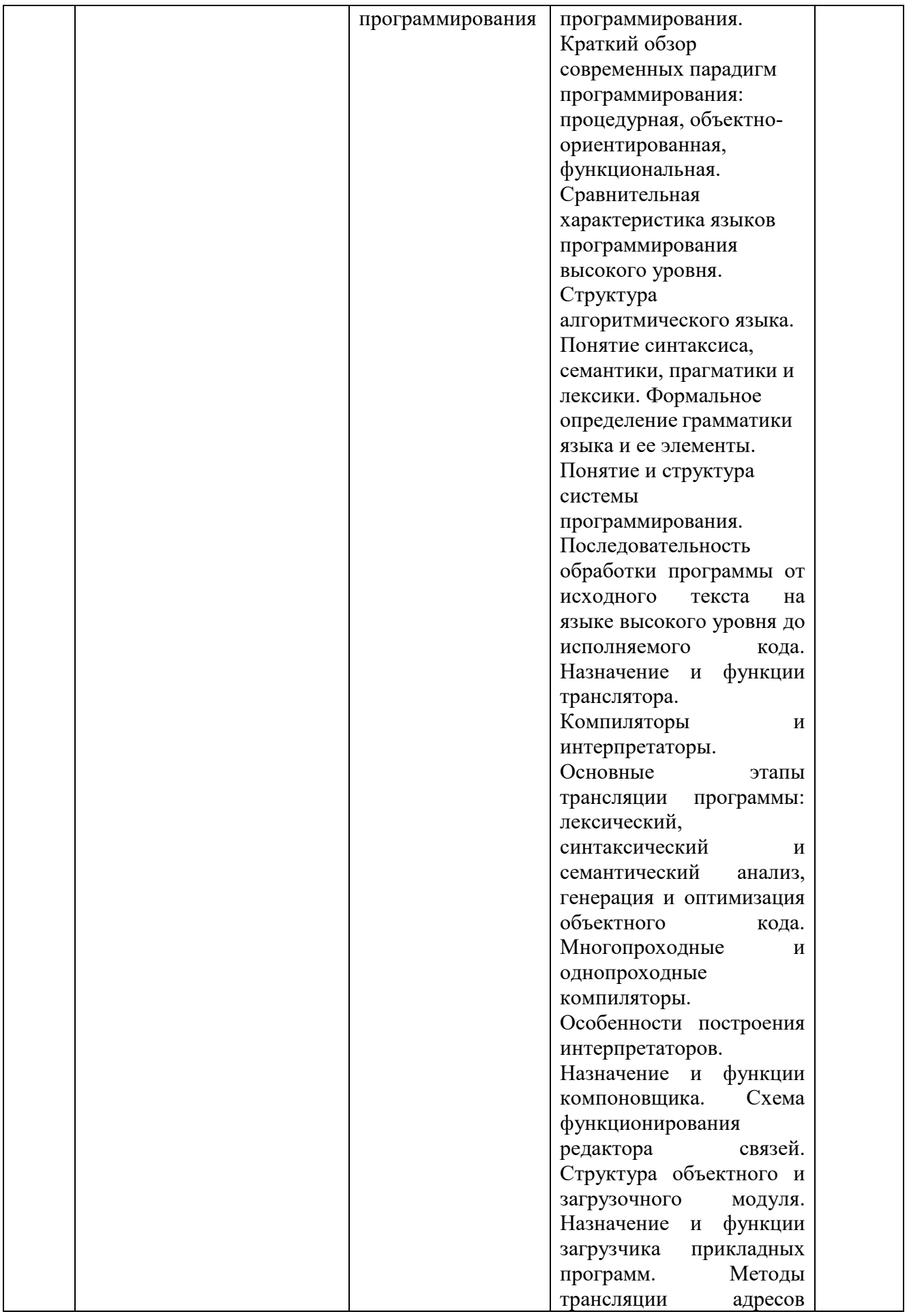

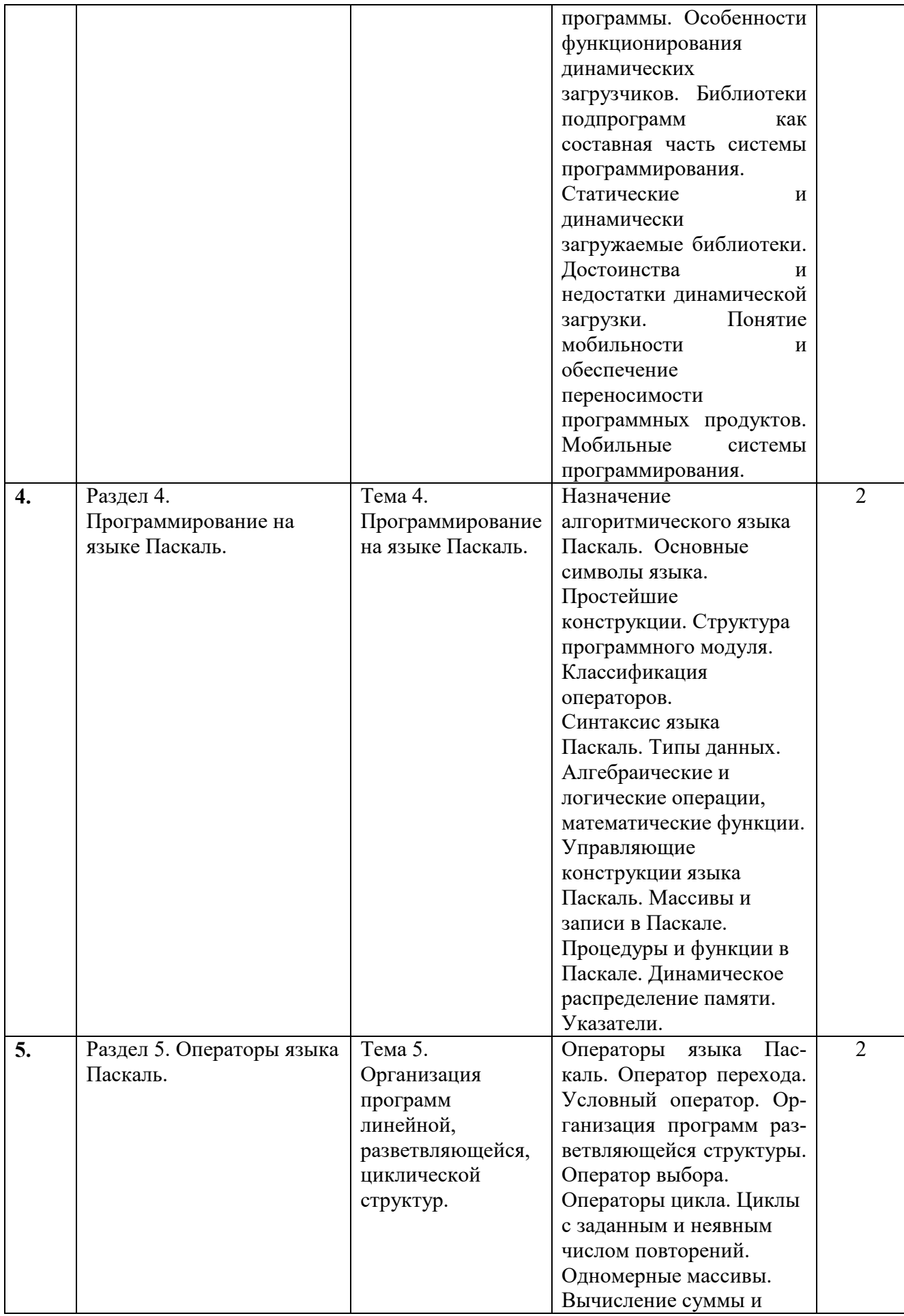

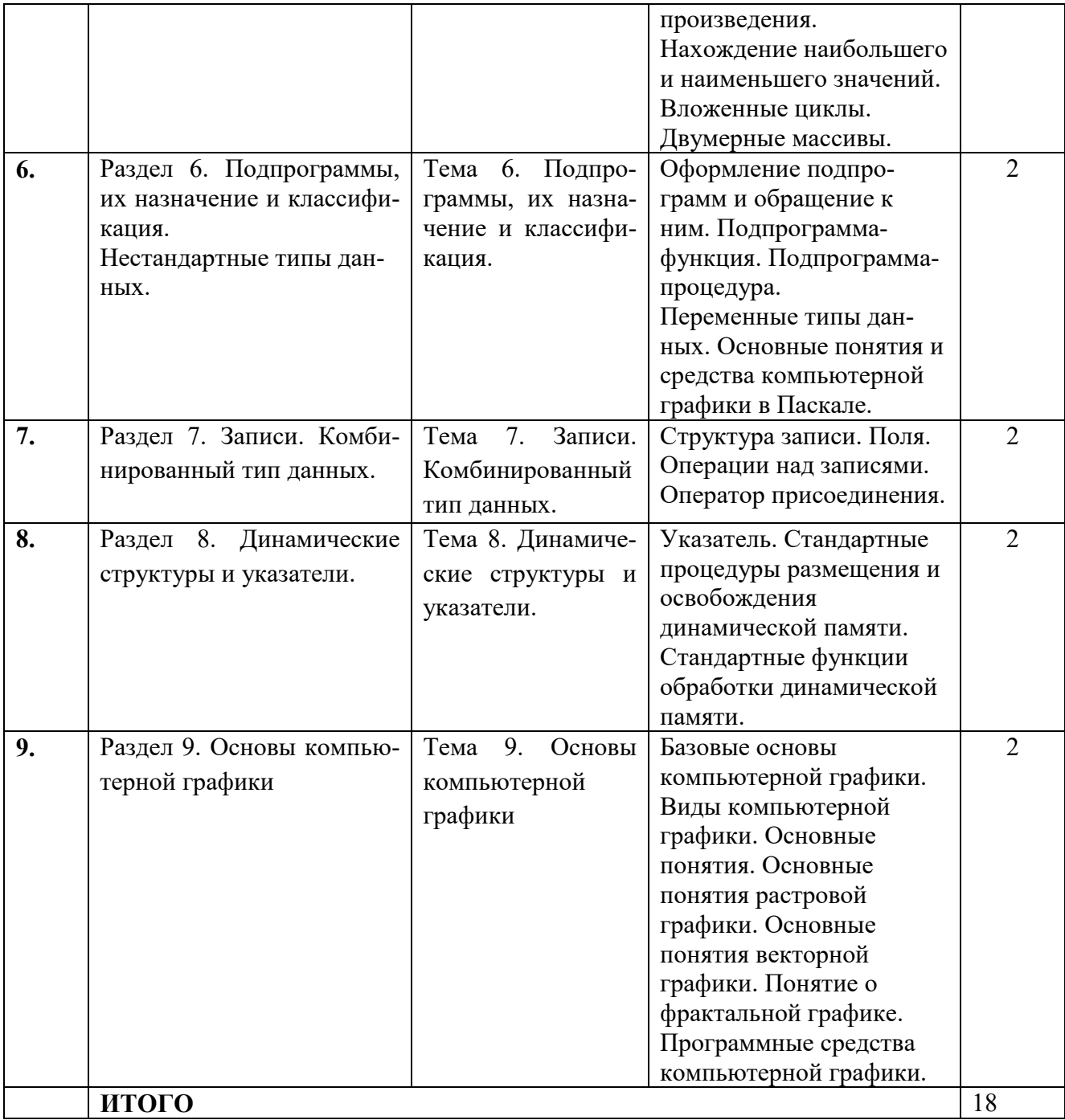

# 4.2.3. Практические занятия

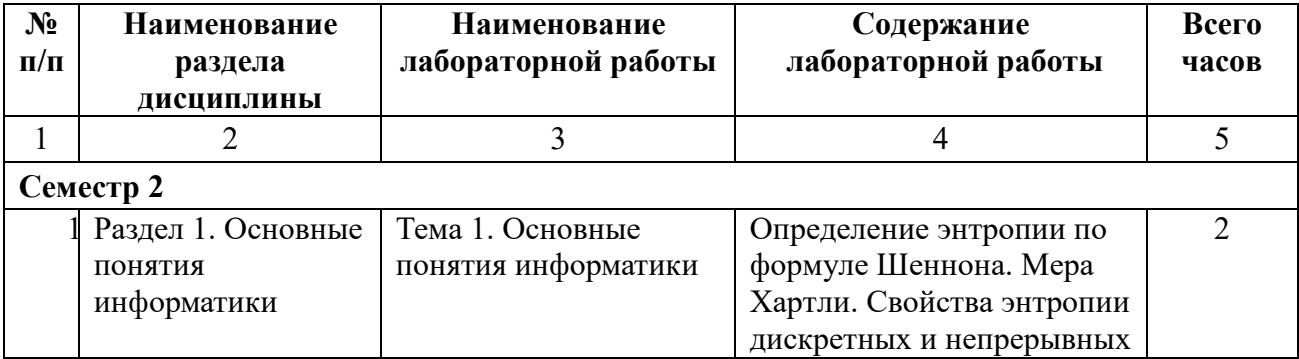

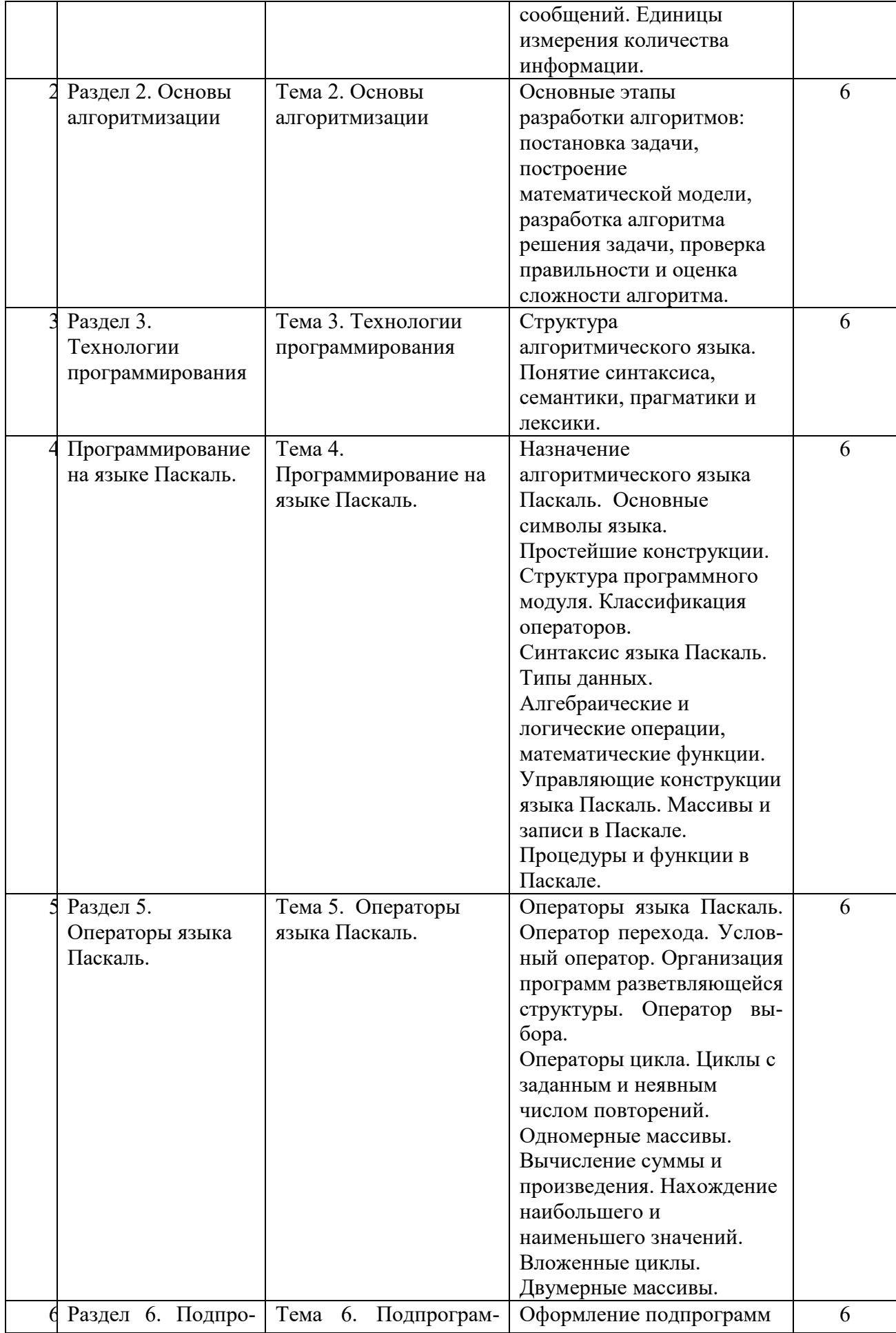

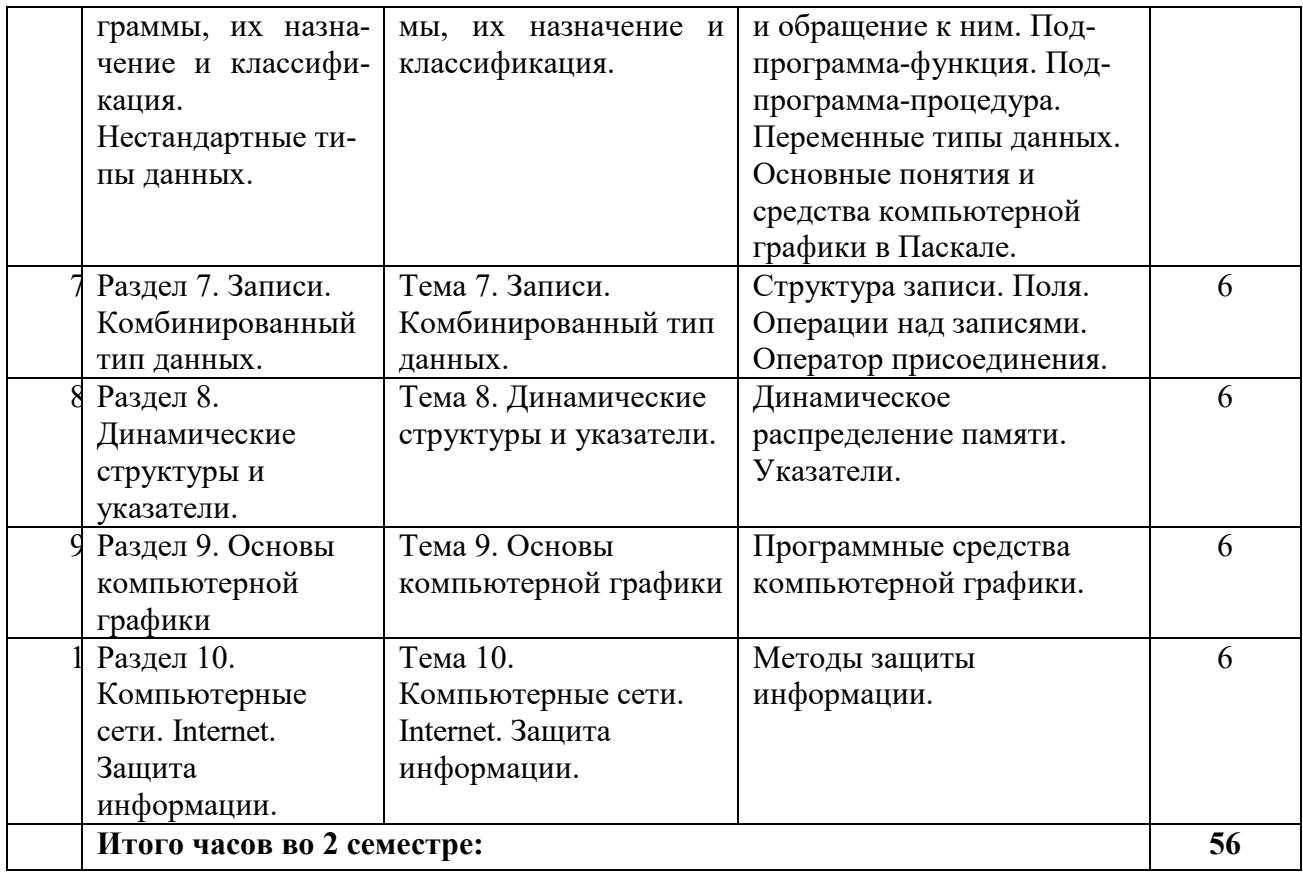

# **4.2.4. Лабораторный практикум** *(не предусмотрены учебным планом)*

# **4.3. Самостоятельная работа обучающегося**

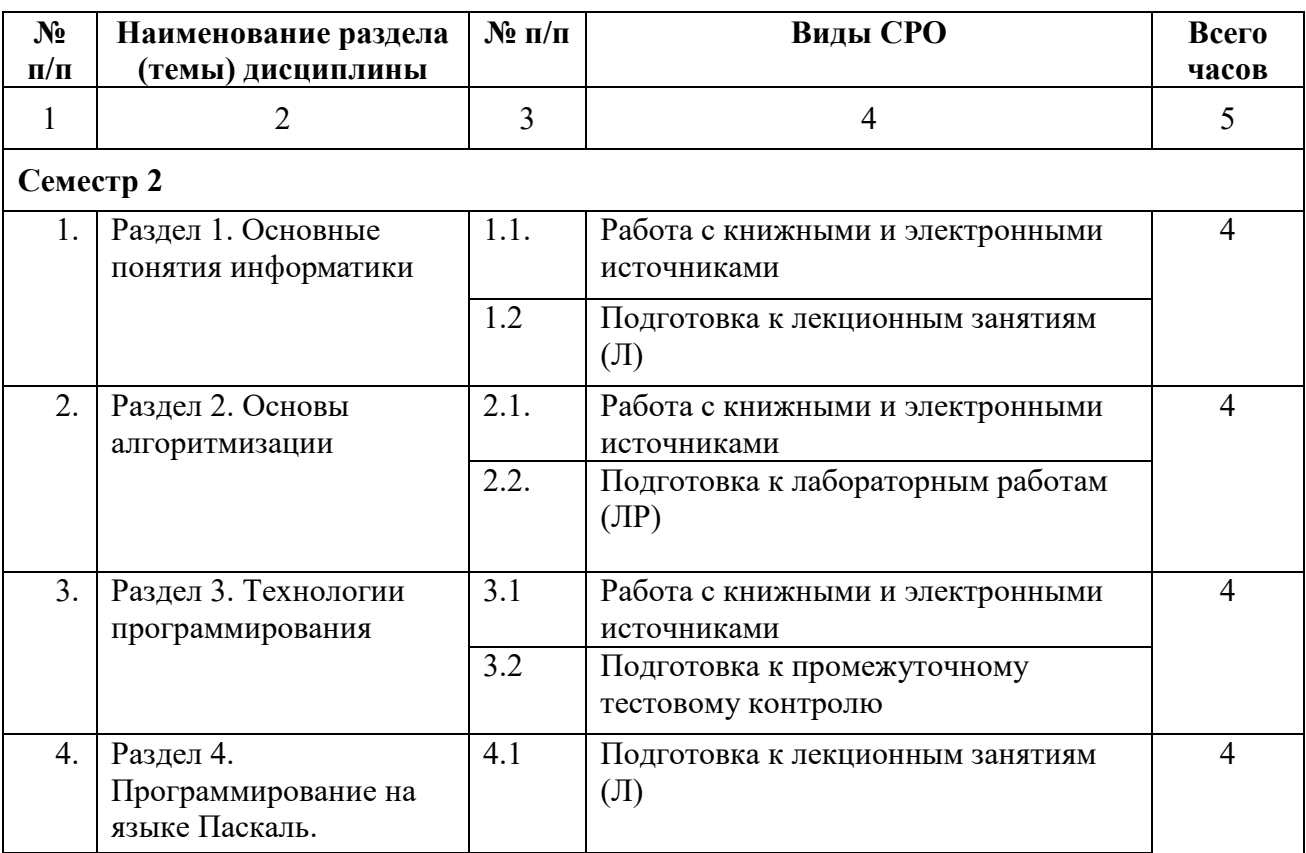

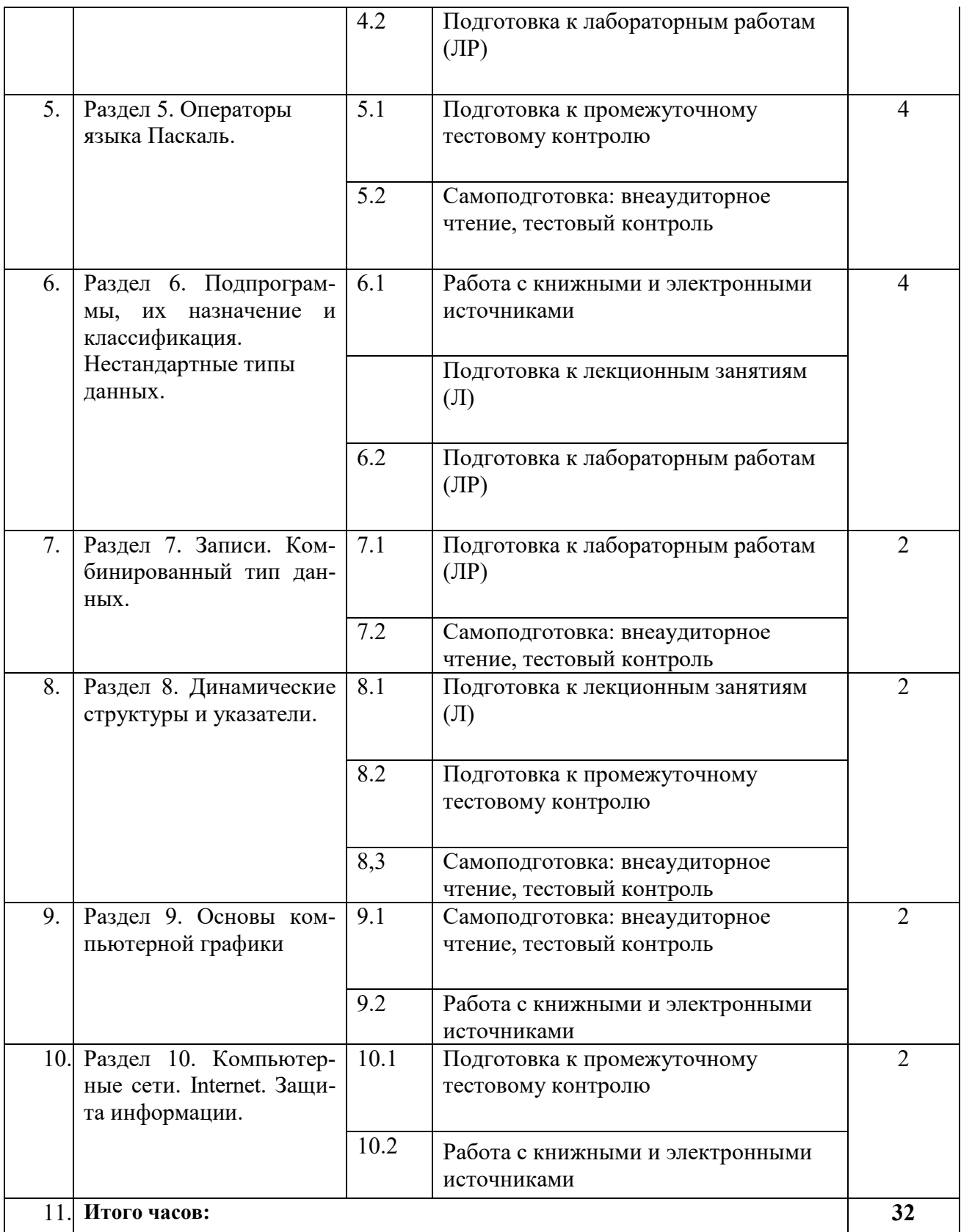

#### **5. ПЕРЕЧЕНЬ УЧЕБНО-МЕТОДИЧЕСКОГО ОБЕСПЕЧЕНИЯ ДЛЯ САМОСТОЯТЕЛЬНОЙ РАБОТЫ ОБУЧАЮЩИХСЯ ПО ДИСЦИПЛИНЕ**

#### **5.1. Методические указания для подготовки обучающихся к лекционным занятиям**

Лекция является ведущей формой организации учебного процесса в высшем учебном заведении. Основными организационными вопросами при этом являются, во-первых, подготовка к восприятию лекции, и, во-вторых, как записывать лекционный материал.

Важным критерием в работе с лекционным материалом является подготовка обучающихся к сознательному восприятию преподаваемого материала. При подготовке обучающегося к лекции необходимо, во-первых, психологически настроиться на эту работу, осознать необходимость ее систематического выполнения. Во-вторых, необходимо выполнение познавательно-практической деятельности накануне лекции (просматривание записей предыдущей лекции для восстановления в памяти ранее изученного материала; ознакомление с заданиями для самостоятельной работы, включенными в программу, подбор литературы) Подготовка к лекции мобилизует обучающегося на творческую работу, главными в которой являются умения слушать, воспринимать, записывать.

Лекция – это один из видов устной речи, когда обучающийся должен воспринимать на слух излагаемый материал. Внимательно слушающий обучающийся напряженно работает – анализирует излагаемый материал, выделяет главное, обобщает с ранее полученной информацией и кратко записывает. Записывание лекции – творческий процесс. Запись лекции крайне важна. Это позволяет надолго сохранить основные положения лекции; способствует поддержанию внимания; способствует лучшему запоминания материала.

Для эффективной работы с лекционным материалом необходимо зафиксировать название темы, план лекции и рекомендованную литературу. После этого приступать к записи содержания лекции. В оформлении конспекта лекции важным моментом является необходимость оставлять поля, которые потребуются для последующей работы над лекционным материалом.

Завершающим этапом самостоятельной работы над лекцией является обработка, закрепление и углубление знаний по теме. Необходимо обращаться к лекциям неоднократно. Первый просмотр записей желательно сделать в тот же день, когда все свежо в памяти. Конспект нужно прочитать, заполнить пропуски, расшифровать некоторые сокращения. Затем надо ознакомиться с материалом темы по учебнику, внести нужные уточнения и дополнения в лекционный материал.

#### **5.2. Методические указания для подготовки обучающихся к практическим занятиям**

Практическое занятие – форма систематических учебных занятий, с помощью которых обучающиеся изучают тот или иной раздел определенной научной дисциплины, входящей в состав учебного плана.

Для того чтобы практические занятия приносили максимальную пользу, необходимо помнить, что упражнение и решение задач проводятся по вычитанному на лекциях материалу и связаны, как правило, с детальным разбором отдельных вопросов лекционного курса. Следует подчеркнуть, что только после усвоения лекционного материала с определенной точки зрения (а именно с той, с которой он излагается на лекциях) он будет закрепляться на практических занятиях как в результате обсуждения и анализа лекционного материала, так и с помощью решения проблемных ситуаций, задач.

При этих условиях обучающийся не только хорошо усвоит материал, но и научится применять его на практике, а также получит дополнительный стимул (и это очень важно) для активной проработки лекции.

При самостоятельном решении задач нужно обосновывать каждый этап решения, исходя из теоретических положений курса. Если студент видит несколько путей решения проблемы (задачи), то нужно сравнить их и выбрать самый рациональный. Полезно до начала вычислений составить краткий план решения проблемы (задачи). Решение проблемных задач или примеров следует излагать подробно, вычисления располагать в строгом порядке, отделяя вспомогательные вычисления от основных. Решения при необходимости нужно сопровождать комментариями, схемами, чертежами и рисунками.

Следует помнить, что решение каждой учебной задачи должно доводиться до окончательного логического ответа, которого требует условие, и по возможности с выводом. Полученный ответ следует проверить способами, вытекающими из существа данной задачи. Полезно также (если возможно) решать несколькими способами и сравнить полученные результаты. Решение задач данного типа нужно продолжать до приобретения твердых навыков в их решении.

При подготовке к практическим занятиям следует использовать основную литературу из представленного списка, а также руководствоваться приведенными указаниями и рекомендациями. Для наиболее глубокого освоения дисциплины рекомендуется изучать литературу, обозначенную как «дополнительная» в представленном списке.

На практических занятиях приветствуется активное участие в обсуждении конкретных ситуаций, способность на основе полученных знаний находить наиболее эффективные решения поставленных проблем, уметь находить полезный дополнительный материал по тематике занятий.

Обучающемуся рекомендуется следующая схема подготовки к занятию:

1. Проработать конспект лекций;

2. Прочитать основную и дополнительную литературу, рекомендованную по изучаемому разделу;

3. Ответить на вопросы плана семинарского занятия;

4. Выполнить домашнее задание;

5. Проработать тестовые задания и задачи;

6. При затруднениях сформулировать вопросы к преподавателю.

#### **5.3. Методические указания по самостоятельной работе обучающихся**

Самостоятельная работа обучающихся включает в себя выполнение различного рода заданий, которые ориентированы на более глубокое усвоение материала изучаемой дисциплины. По каждой теме дисциплины обучающимся предлагается перечень заданий для самостоятельной работы. К выполнению заданий для самостоятельной работы предъявляются следующие требования: задания должны исполняться самостоятельно и представляться в установленный срок, а также соответствовать установленным требованиям по оформлению. Обучающимся следует:

- руководствоваться графиком самостоятельной работы, определенным на кафедре;

- выполнять все плановые задания, выдаваемые преподавателем для самостоятельного выполнения, и разбирать на лабораторных и консультациях неясные вопросы;

-при подготовке к зачету параллельно прорабатывать соответствующие теоретические и практические разделы дисциплины, фиксируя неясные моменты для их обсуждения на плановых консультациях.

#### **Методические рекомендации к подготовке к тестированию**

В современном образовательном процессе тестирование как новая форма оценки знаний занимает важное место и требует серьезного к себе отношения. Цель тестирований в ходе учебного процесса состоит не только в систематическом контроле за знанием, но и в развитии умения студентов выделять, анализировать и обобщать наиболее существенные связи, признаки и принципы разных исторических явлений и процессов. Одновременно тесты способствуют развитию творческого мышления, умению самостоятельно локализовать и соотносить исторические явления и процессы во времени и пространстве.

Как и любая другая форма подготовки к контролю знаний, тестирование имеет ряд особенностей, знание которых помогает успешно выполнить тест. Можно дать следующие методические рекомендации:

• Прежде всего, следует внимательно изучить структуру теста, оценить объем времени, выделяемого на данный тест, увидеть, какого типа задания в нем содержатся. Это поможет настроиться на работу.

• Лучше начинать отвечать на те вопросы, в правильности решения которых нет сомнений, пока не останавливаясь на тех, которые могут вызвать долгие раздумья. Это позволит успокоиться и сосредоточиться на выполнении более трудных вопросов.

• Очень важно всегда внимательно читать задания до конца, не пытаясь понять условия «по первым словам» или выполнив подобные задания в предыдущих тестированиях. Такая спешка нередко приводит к досадным ошибкам в самых легких вопросах.

• Если Вы не знаете ответа на вопрос или не уверены в правильности, следует пропустить его и отметить, чтобы потом к нему вернуться.

• Как правило, задания в тестах не связаны друг с другом непосредственно, поэтому необходимо концентрироваться на данном вопросе и находить решения, подходящие именно к нему.

• Многие задания можно быстрее решить, если не искать сразу правильный вариант ответа, а последовательно исключать те, которые явно не подходят. Метод исключения позволяет в итоге сконцентрировать внимание на одном-двух вероятных вариантах.

• Рассчитывать выполнение заданий нужно всегда так, чтобы осталось время на проверку и доработку (примерно 1/3-1/4 запланированного времени). Тогда вероятность описок сводится к нулю и имеется время, чтобы набрать максимум баллов на легких заданиях и сосредоточиться на решении более трудных, которые вначале пришлось пропустить.

• Процесс угадывания правильных ответов желательно свести к минимуму, так как это чревато тем, что студент забудет о главном: умении использовать имеющиеся накопленные в учебном процессе знания.

При подготовке к тесту не следует просто заучивать, необходимо понять логику изложенного материала. Этому немало способствует составление развернутого плана, таблиц, cxem

#### Работа с литературными источниками и интернет ресурсами

В процессе подготовки к практическим занятиям, обучающимся необходимо обратить особое внимание на самостоятельное изучение рекомендованной учебно-методической (а также научной и популярной) литературы.

Самостоятельная работа с учебниками, учебными пособиями, научной, справочной и популярной литературой, материалами периодических изданий и Интернета, статистическими данными является наиболее эффективным методом получения знаний, позволяет значительно активизировать процесс овладения информацией, способствует более глубокому усвоению изучаемого материала, формирует у обучающихся свое отношение к конкретной проблеме.

Более глубокому раскрытию вопросов способствует знакомство с дополнительной литературой, рекомендованной преподавателем по каждой теме семинарского или практического занятия, что позволяет обучающихся проявить свою индивидуальность в рамках выступления на данных занятиях, выявить широкий спектр мнений по изучаемой проблеме.

#### Методические указания по подготовке к опросу

Самостоятельная работа обучающихся включает подготовку к устному опросу на занятиях. Для этого обучающийся изучает лекции преподавателя, основную и дополнительную литературу, публикации, 9 информацию из Интернет-ресурсов.

Тема и вопросы к занятиям семинарского типа, вопросы для самоконтроля содержатся в рабочей учебной программе и доводятся до студентов заранее. Эффективность подготовки обучающихся к устному опросу зависит от качества ознакомления с рекомендованной литературой.

Для подготовки к устному опросу, блиц-опросу обучающемуся необходимо ознакомиться с материалом, посвященным теме семинара, в учебнике или другой рекомендованной литературе, записях с лекционного занятия, обратить внимание на усвоение основных понятий дисциплины (модуля), выявить неясные вопросы и подобрать дополнительную литературу для их освещения, составить тезисы выступления по отдельным проблемным аспектам. В зависимости от темы, может применяться фронтальная или индивидуальная форма опроса. При индивидуальном опросе обучающемуся дается 5-10 минут на раскрытие темы.

#### **Подготовка к промежуточной аттестации.**

По итогам семестра проводится –зачет с оценкой. При подготовке к зачету с оценкой, обучающемуся необходимо повторить изученный материал и систематизировать знания, которые приобрели при освоении данной дисциплины. Рекомендуется правильно и рационально распланировать свое время, чтобы успеть качественно, подготовиться к ответам на вопросы.

Отметка за зачет с оценкой выставляется в журнал учебных занятий, зачетную книжку и ведомость.

Если в процессе подготовки к зачету с оценкой возникают вопросы, разрешить которые самостоятельно не удается, обращайтесь к преподавателю для получения консультации.

Инструкция по подготовке к зачету с оценкой:

1. Подготовка к зачету с оценкой заключается в изучении и тщательной проработке обучающимся учебного материала дисциплины с учётом содержания учебников, конспектов лекций, сгруппированного в виде контрольных вопросов.

2.Зачет с оценкой по дисциплине проводится в форме собеседования;

3. На зачет с оценкой по дисциплине необходимо предоставить тетрадь со всеми выполненными практическими работами по дисциплине.

Преподаватель имеет право задавать дополнительные вопросы, если обучающийся недостаточно полно осветил тематику вопроса, если ему затруднительно однозначно оценить ответ, если не может ответить на вопрос, если отсутствовал на занятиях в семестре.

Результаты зачета с оценкой объявляются в день его проведения.

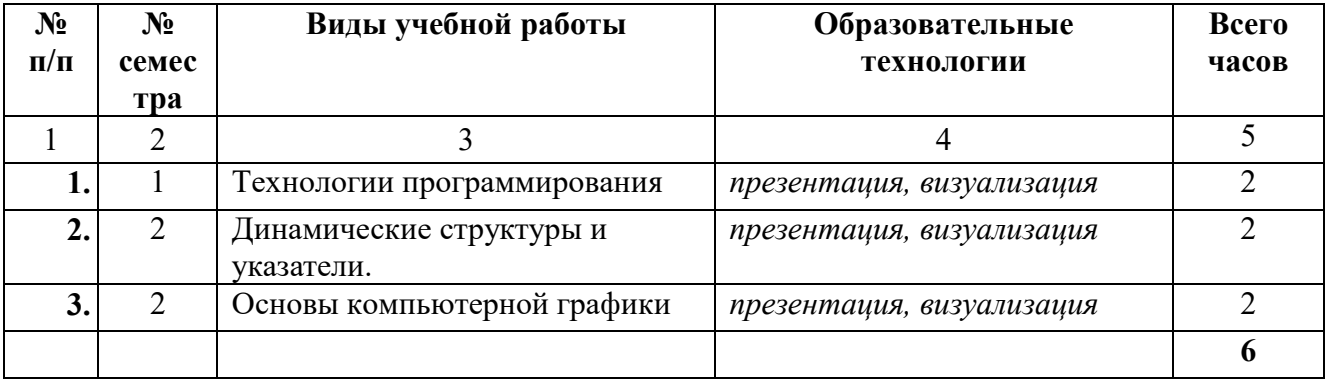

#### **6. ОБРАЗОВАТЕЛЬНЫЕ ТЕХНОЛОГИИ**

### **7. УЧЕБНО-МЕТОДИЧЕСКОЕ И ИНФОРМАЦИОННОЕ ОБЕСПЕЧЕНИЕ ДИСЦИПЛИНЫ**

# **7.1. Перечень основной учебной литературы**

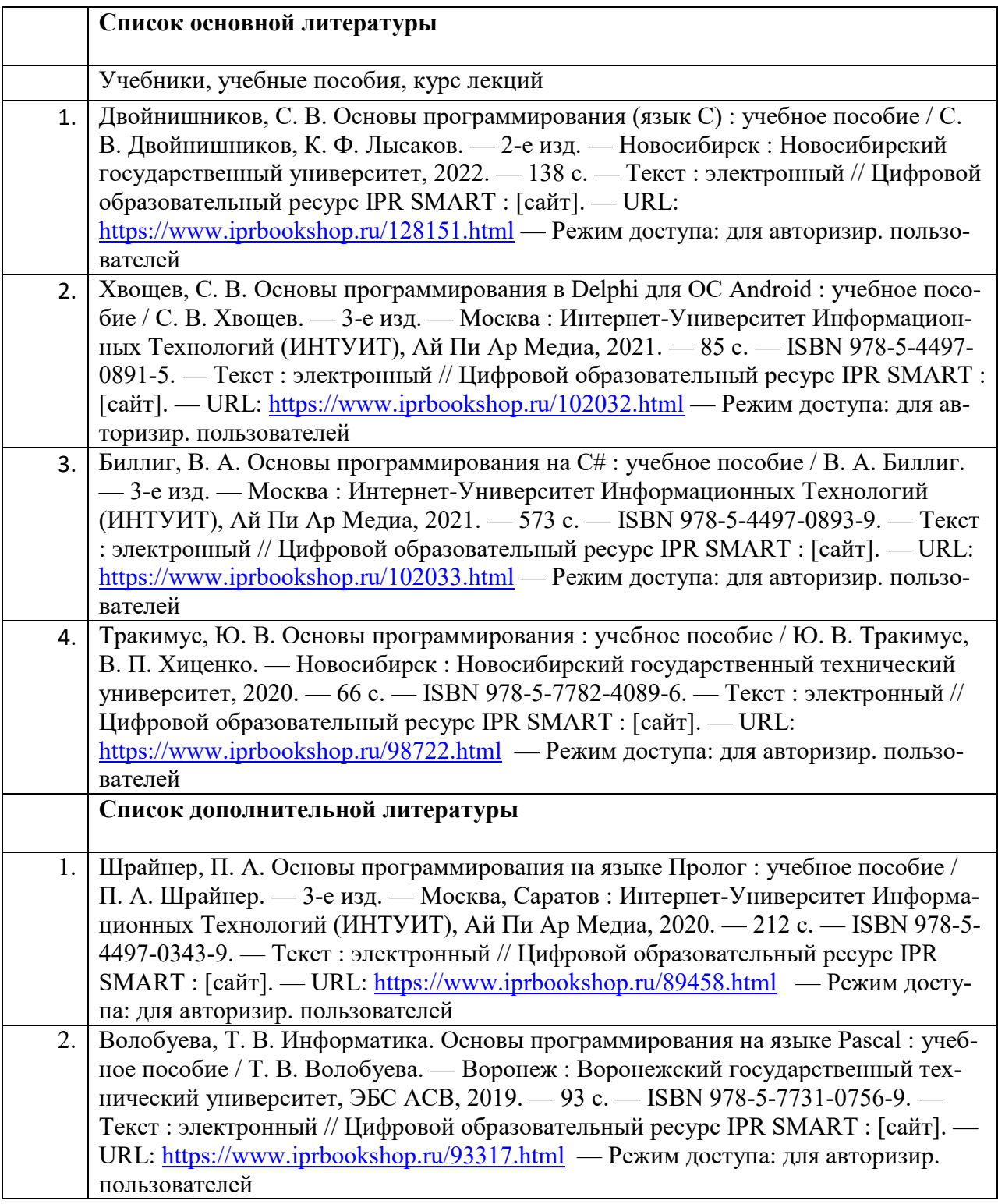

# *7.2. Перечень ресурсов информационно-телекоммуникационной сети «Интернет»*

https://www.cochrane.org/ru/evidence - Кокрейновская библиотека http://fcior.edu.ru - Региональное представительство ФЦИОР - СГТУ http://elibrary.ru - Научная электронная библиотека.

## *7.3. Информационные технологии, лицензионное программное обеспечение*

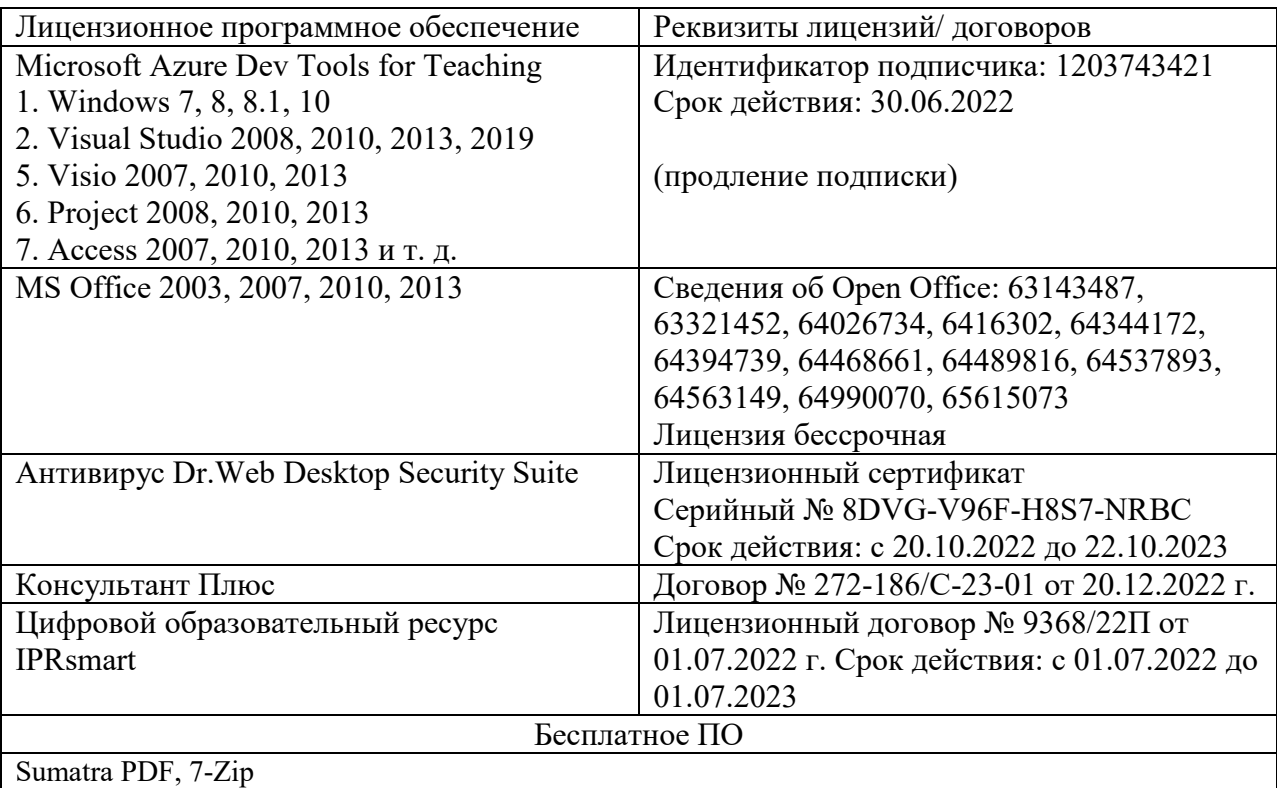

### **8. МАТЕРИАЛЬНО-ТЕХНИЧЕСКОЕ ОБЕСПЕЧЕНИЕ ДИСЦИПЛИНЫ**

#### *8.1. Требования к аудиториям (помещениям, местам) для проведения занятий*

#### **1. Учебная аудитория для проведения занятий лекционного типа**

Специализированная мебель:

Доска ученическая, столы ученические, стул мягкий, стулья ученические, кафедра, шкаф медицинский.

Набор демонстрационного оборудования и учебно-наглядных пособий, обеспечивающих тематические иллюстрации: проектор , экран рулонный, ноутбук.

#### **2.Лаборатория информатики. Компьютерный класс**

Специализированная мебель:

Доска ученическая, шкаф книжный, компьютерные столы, шкаф для одежды, стулья, стол Технические средства обучения, служащие для предоставления учебной информации большой аудитории:

Принтер Canon LBP Монитор 17 TFT Philips 170S Персональный компьютер Klatwau Gredo (КС 57)С2DE8400 Монитор Аcer TFT1716F Монитор Klatwau TУT 19 М 92 Монитор Proview 17 TFT SP71GKR 8ms Системный блок ЭКС 510/GEL2,66 Системный блок RU intro Comp 121 cyо347 Системный блок iRU Ergo-Corp 121WE2160

### **3. Помещение для самостоятельной работы.**

#### **Электронный читальный зал (БИЦ)**

- Комплект проекционный, мультимедийный интерактивный: интерактивная доска , проектор , универсальное настенное крепление. Персональный компьютер-моноблок -18 шт. Персональный компьютер – 1 шт.
- Столы на 1 рабочее место 20 шт. Столы на 2 рабочих места 9 шт. Стулья 38шт. МФУ 2 шт.

#### **Читальный зал(БИЦ)**

Столы на 2 рабочих места – 12 шт. Стулья – 24 шт.

### **Отдел обслуживания печатными изданиями (БИЦ)**

Комплект проекционный, мультимедийный оборудование:

Экран настенный. Проектор. Ноутбук.

Рабочие столы на 1 место – 21 шт. Стулья – 55 шт.

Специализированная мебель (столы и стулья): Рабочие столы на 1 место – 24 шт. Стулья – 24 шт.

Компьютерная техника с возможностью подключения к сети «Интернет» и обеспечением доступа в электронную информационно-образовательную среду ФГБОУ ВО «СевКавГА»:

Персональный компьютер – 1шт. Cканер – 1 шт. МФУ – 1 шт.

#### **Электронный читальный зал**

Специализированная мебель (столы и стулья): компьютерный стол – 20 шт., ученический стол - 14 шт, стулья – 47 шт., стол руководителя со спикером - 1 шт, двухтумбовый стол - 2 шт. Компьютерная техника с возможностью подключения к сети «Интернет» и обеспечением доступа в электронную информационно-образовательную среду ФГБОУ ВО «СКГА»: моноблок - 18 шт. , Персональный компьютер -1 шт. МФУ – 2 шт.

#### **Читальный зал**

 Специализированная мебель (столы и стулья): ученический стол - 12 шт, стулья – 24 шт., картотека - 2 шт, шкаф железный -1 шт., стеллаж выставочный - 1 шт.

#### *8.2. Требования к оборудованию рабочих мест преподавателя и обучающихся*

1. рабочее место преподавателя, оснащенное ноутбуком,

2. рабочие места обучающихся, оснащенные компьютерами с доступом в Интернет, предназначенные для работы в цифровом образовательном ресурсе.

### *8.3. Требования к специализированному оборудованию*

нет

#### **9. ОСОБЕННОСТИ РЕАЛИЗАЦИИ ДИСЦИПЛИНЫ ДЛЯ ИНВАЛИДОВ И ЛИЦ С ОГРАНИЧЕННЫМИ ВОЗМОЖНОСТЯМИ ЗДОРОВЬЯ**

Для обеспечения образования инвалидов и обучающихся с ограниченными возможностями здоровья разрабатывается (в случае необходимости) адаптированная образовательная программа, индивидуальный учебный план с учетом особенностей их психофизического развития и состояния здоровья, в частности применяется индивидуальный подход к освоению дисциплины, индивидуальные задания: рефераты, письменные работы и, наоборот, только устные ответы и диалоги, индивидуальные консультации, использование диктофона и других записывающих средств для воспроизведения лекционного и семинарского материала.

В целях обеспечения обучающихся инвалидов и лиц с ограниченными возможностями здоровья комплектуется фонд основной учебной литературой и электронных образовательных ресурсов, доступ к которым организован в БИЦ Академии. В библиотеке проводятся индивидуальные консультации для данной категории пользователей, оказывается помощь в регистрации и использовании сетевых и локальных электронных образовательных ресурсов, предоставляются места в читальном зале.

Приложение 1

# **ФОНД ОЦЕНОЧНЫХ СРЕДСТВ**

**ПО ДИСЦИПЛИНЕ \_** Основы программирования

# 1. ПАСПОРТ ФОНДА ОЦЕНОЧНЫХ СРЕДСТВ ПО ДИСЦИПЛИНЕ

#### Основы программирования

### 1. Компетенции, формируемые в процессе изучения дисциплины

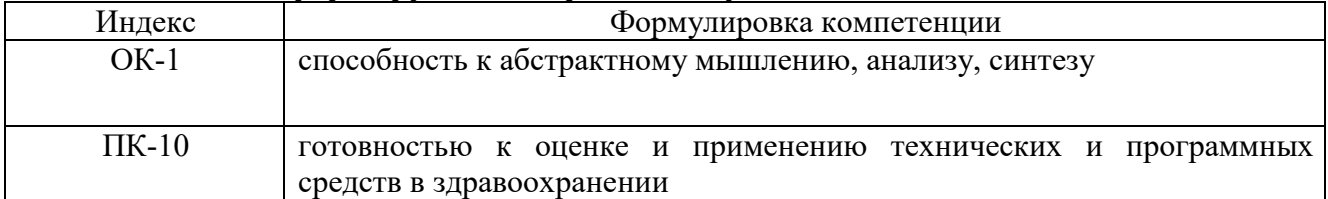

#### 2. Этапы формирования компетенции в процессе освоения дисциплины

Основными этапами формирования указанных компетенций при изучении обучающимися дисциплины являются последовательное изучение содержательно связанных между собой разделов (тем) занятий. Изучение каждого раздела (темы) предполагает овладение обучающимися необходимыми компетенциями. Результат аттестации обучающихся на различных этапах формирования компетенций показывает уровень освоения компетенций обучающимися.

Этапность формирования компетенций прямо связана с местом дисциплины в образовательной программе.

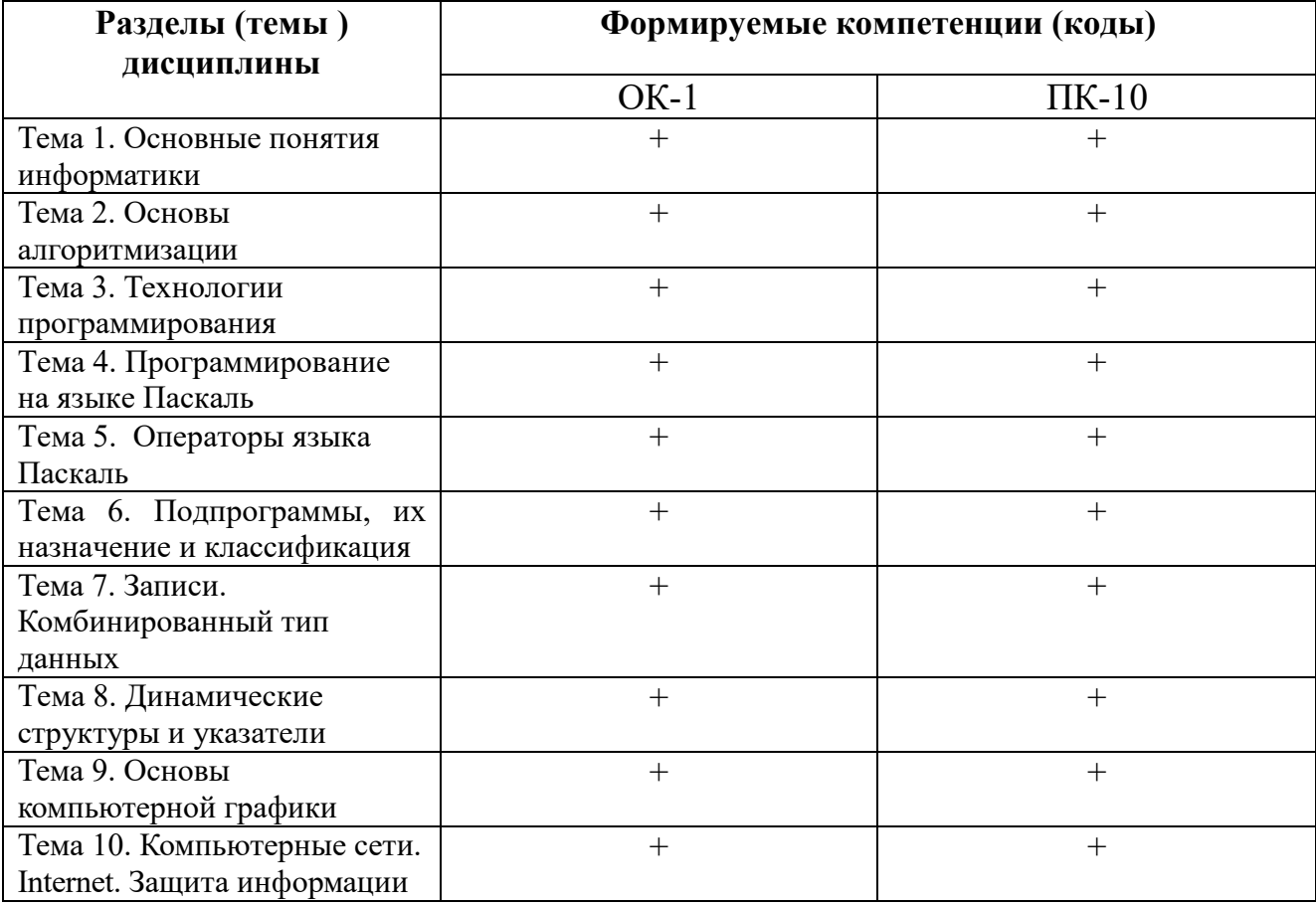

## **3.Показатели, критерии и средства оценивания компетенций, формируемых в процессе изучения дисциплины**

**ОК-1** способность к абстрактному мышлению, анализу, синтезу

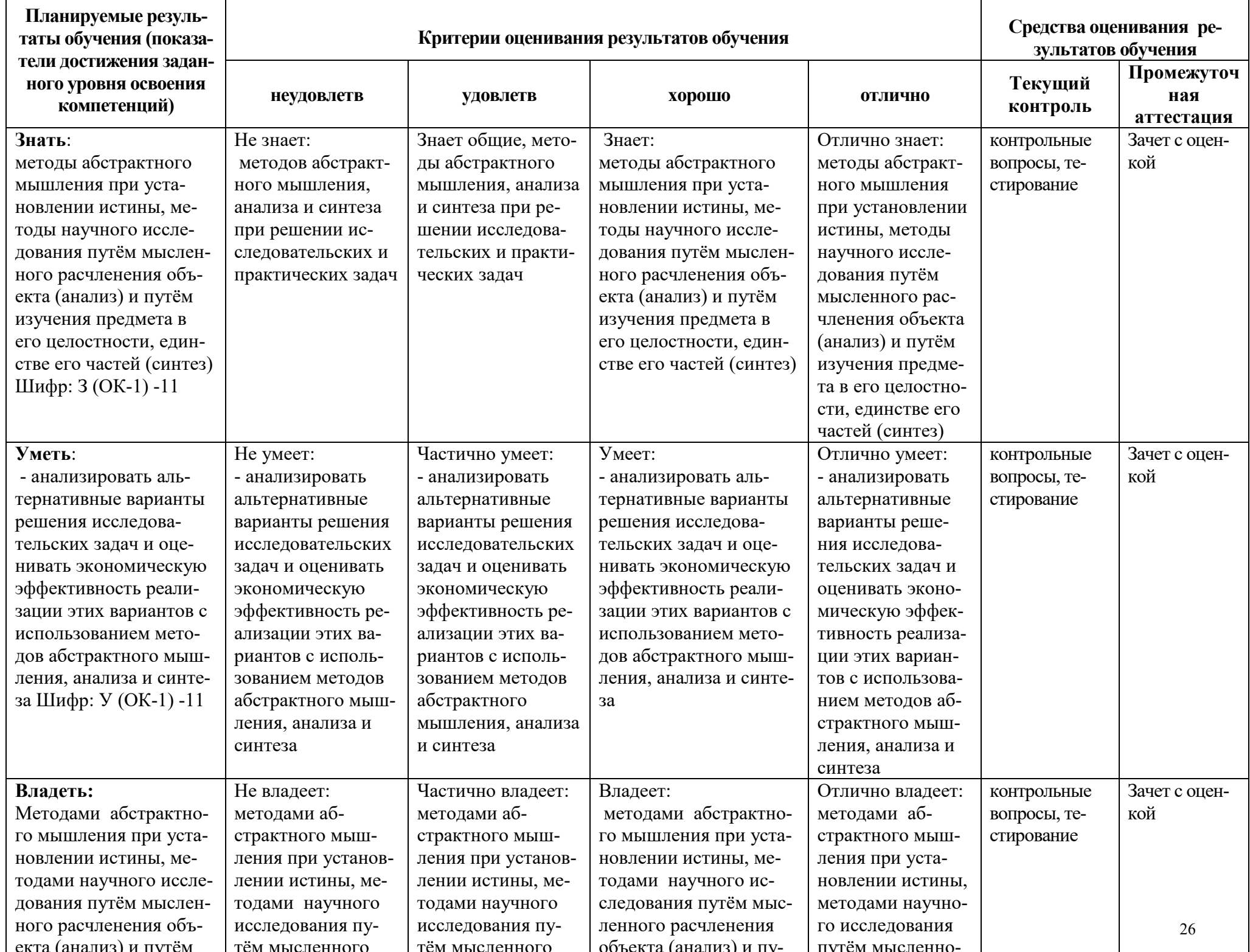

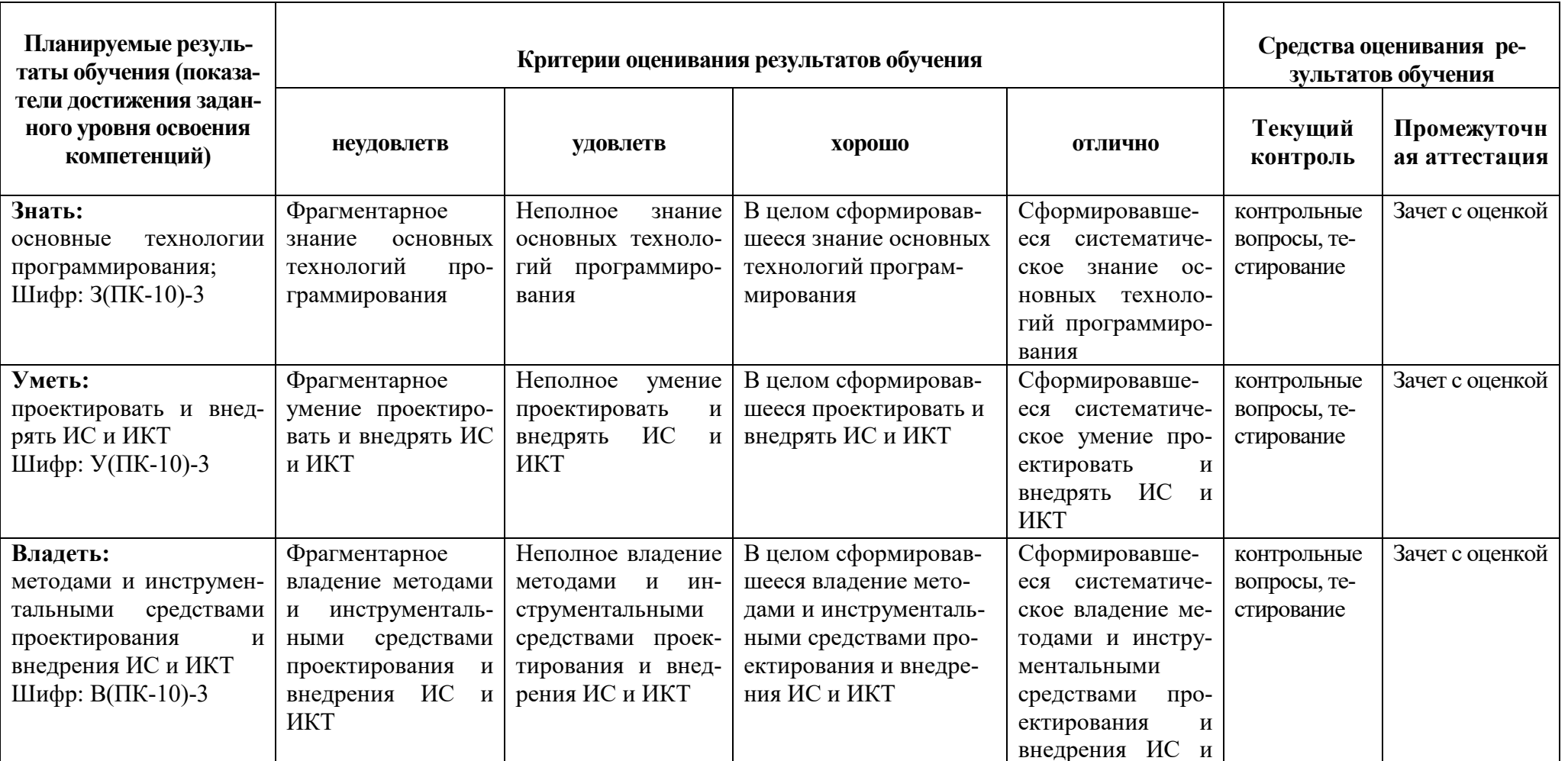

ПК-10 готовность к оценке и применению технических и программных средств в здравоохранении

### 4. Комплект контрольно-оценочных средств по дисциплине

### 4.1 Вопросы к зачету с оценкой

### по дисциплине Основы программирования

- 1. Общие принципы организации и работы компьютера.
- 2. Классификация ЭВМ. Поколения ЭВМ.

3. Персональный компьютер. Архитектура современного персонального компьютера. Разновидности программ для компьютеров.

4. Основные компоненты ПК. Периферийные устройства ПК.

5. Операционные системы WINDOWS<sup>\*\*</sup>, WINDOWS 20<sup>\*\*</sup>. Общие сведения. Работа с файлами, каталогами, папками.

- 5. Текстовый редактор Microsoft Word. Назначение и основные функции.
- 6. Электронные таблицы Microsoft Excel. Назначение и основные функции.
- 7. Системы управления базами данных. Назначение и основные функции.
- 8. Аппаратура компьютера.

9. Системное программное обеспечение. Основные понятия и определения. Операционные системы DOS, WINDOWS.

- 10. Прикладное программное обеспечение и его назначение.
- 11. Понятие информации. Общее представление об информации. Понятие носителя информации. Формы представления и передачи информации.

12. Этапы решения. Задачи на ЭВМ. Виды алгоритмов, их свойства. Алгоритмизация при решении задач.

- 13. Алфавит языка Pascal. Константы и переменные языка Pascal.
- 14. Основные операторы языка.
- 15. Структура программного модуля.
- 16. Простейшие конструкции языка Pascal.
- 17. Организация программ линейной структуры.
- 18. Операторы перехода.
- 19. Условные операторы.
- 20. Организация программ разветвляющейся структуры.
- 21. Понятие цикла. Операторы цикла.
- 22. Одномерные массивы. Вычисление суммы и произведения.
- 23. Нахожление наименьшего и наибольшего значений.
- 24. Вычисления в цикле с несколькими одновременно изменяющимися параметрами.
- 25. Вложенные циклы.
- 26. Двумерные массивы.
- 27. Подпрограммы, их виды и назначения.
- 28. Подпрограмма-процедура.
- 29. Подпрограмма-функция.
- 30. Комбинированный тип данных запись.
- 31. Динамические структуры и указатели.
- 32. Основные понятия и средства компьютерной графики
- 33. Файлы. Файловый тип ланных
- 34. Комбинированный тип данных.
- 35. Строковый тип данных
- 36. Оператор присоединения
- 37. Понятие множества. Множественный тип данных.
- 38. Программное обеспечение сетей ЭВМ.
- 39. Локальные и глобальные вычислительные сети.
- 40. Общие сведения об Internet. Перспективы развития сети Internet.
- 41. Проблема защиты информации и подходы к ее решению.
- 42. Основные понятия защиты информации.
- 43. Угрозы безопасности и каналы утечки информации.
- 44. Классификация методов и средств защиты информации. Специфика программных средств.
- 45. Организация базы учетных записей пользователей в ОС Windows

## 4.2 Контрольные вопросы

### по дисциплине Основы программирования

- 1. Предмет и задачи информатики, понятие информации.
- 2. Информационные процессы и технологии.
- 3. Системы счисления.
- 4. Кодирование информации в компьютере.
- 5. Технические средства реализации информационных процессов.
- 6. Основные функциональные части компьютера.
- 7. Общие принципы организации и работы компьютера.
- 8. Классификация ЭВМ. Поколения ЭВМ
- 9. Определение, назначение, состав и функции операционных систем.
- 10. Требования к современным операционным системам.
- 11. Основные определения: вычислительная система, компьютер, конфигурация, аппаратное обеспечение, программы, программное обеспечение, программная конфигурация.
- 12. Категории программного обеспечения.
- 13. Текстовый процессор MS Word.
- 14. Табличный процессор MS Excel.
- 15. Понятие алгоритма.
- 16. Свойства алгоритмов. Виды алгоритмов.
- 17. Алгоритмизация и программирование, языки программирования высокого уровня.
- 18. Назначение алгоритмического языка PASCAL.
- 19. Основные символы языка.
- 20. Простейшие конструкции.
- 21. Структура программного модуля.
- 22. Классификация операторов
- 23. Операторы языка Паскаль.
- 24. Организация программ линейной структуры.
- 25. Оператор перехода. Условный оператор.
- 26. Организация программ разветвляющейся структуры.
- 27. Оператор выбора.
- 28. Операторы цикла.
- 29. Циклы с заданным и неявным числом повторений.
- 30. Одномерные массивы.
- 31. Вычисление суммы и произведения.
- 32. Нахождение наибольшего и наименьшего значений.
- 33. Вложенные циклы.
- 34. Лвумерные массивы.
- 35. Оформление подпрограмм и обращение к ним.
- 36. Подпрограмма-функция. Подпрограмма-процедура.
- 37. Переменные типы данных.
- 38. Основные понятия и средства компьютерной графики в Паскале.
- 39. Компьютерные сети.
- 40. Основные характеристики.
- 41. Структура и классификация компьютерных сетей.
- 42. Локальные вычислительные сети (ЛВС). Структура Internet.
- 43. Компьютерные вирусы и антивируеные программы.
- 44. Основы защиты информации, методы защиты информации.

### 4.3 Комплект разноуровневых тестовых заданий

1. Разность двоичных чисел  $1010100<sub>2</sub> - 1000010<sub>2</sub>$  равна ...(ОК-1)

2. Число 100101102 соответствует числу в шестнадцатеричной системе счисления:  $(OK-1)$ 

3. Число 110101112 соответствует числу в восьмеричной системе счисления: (ОК-1)

4. Модем, передающий информацию со скоростью 28800 бит/с., за 1 с. может передать две страницы текста (3600 байт) в течение... (ОК-1)

5. Для запоминания 8 байт информации потребуется триггер (-а,-ов). (ОК-1)

6. Системные программы для работы с дисками — это...

#### 7. Шлюз – это устройство, которое ... (ОК-1)

1. позволяет организовать обмен данными между двумя сетями, использующими различные протоколы взаимодействия

2. позволяет организовать обмен данными между двумя сетями, использующими один и тот же протокол взаимодействия

3. соединяет сети разного типа, но использующие одну операционную систему

4. соелиняет рабочие станции

8. Как известно, IP-адрес компьютера состоит из четырех чисел, разделенных точками. Каждое из чисел IP-адреса может принимать десятичные значения от 0 до...  $(OK-1)$ 

9. Во время выполнения прикладная программа хранится в ... (ОК-1)

- 1. видеопамяти
- 2. оперативной памяти

3. постоянной памяти

4. файловой системе ПК

#### 9. Сетевым протоколом является ... (ОК-1)

- $1.$  PPP
- 2 WWW
- 3.ECP
- 4.URL

### 10. Правильной записью формулы для электронных таблиц MS Excel среди привеленных является ... (ПК-10)

- 1.  $A1 = B3 + 12$
- $2. = A1D7*1.2-2$
- $3. = A1/3 + S3 \times 1,3E-3$
- $4. =A1/3 + S3 * 1,3E-3$

### 11. Процесс пошагового разбиения алгоритма на более мелкие части с целью получения таких элементов, для которых независимым образом можно легко написать конкретные команды, - это метод программирования ... (ПК-10)

- 1. «сверху-вниз»
- 2. «снизу-вверх»
- 3. рекурсивного
- 4. динамического

#### 12. Агоритмом нахождения номера максимального элемента массива является: (ПК- $10)$

1. Код Pascal

 $max:=a[1];$ 

for i:=2 to n do if a[i]>max then max:=a[i];

2. Код Pascal

 $max:=a[1];$ 

for i:=2 to n do if a[i]>max then max:=a[i]; k:=I;

3. Кол Pascal

 $max:=a[1];$ 

for i:=2 to n do if a[i]>max then begin max:=a[i]; k:=i;end;

4. Код Pascal

```
max:=a[1]; k:=1;
```
for i:=2 to n do if a<sup>[1]></sup>max then begin max:=a<sup>[1]</sup>: $k$ :=i:end:

5. Код Pascal

 $max:=a[k];$ 

for i:=2 to n do if a[i]>max then k:=i;

13. Фрагмент программы, в котором значения программы двумерного массива задаются с помощью вложенного оператора цикла, записан на различных языках. Определите, какое значение приобретет элемент массива А[2,4]. (ПК-10)

Pascal

**FOR** TO  $\mathfrak{S}$  $n:=1$  $DO$ FOR  $k=1$  TO 5 DO IF n<k THEN  $A[n, k] := n+k$ Else  $A[n, k] := n * k;$ 

> $1.3$  $2.4$  $3.6$  $4.8$

14. Алгоритм вычисления значения функции F(n), где n - натуральное число, задан следующими соотношениями: (ПК-10)

 $F(1) = 1$ 

 $F(n) = F(n-1) * n$ , при n >1

Чему равно значение функции F(5)? В ответе запишите только натуральное число.

- $1.150$
- $2.250$
- $3.120$

4. 115

### 15. Переменные, используемые в программе на языке Паскаль, объявляются:

- 1. в начале программы, после слова Program; (ПК-10)
- 2. в любом месте программы между begin и end;
- 3. в начале программы, после слова var;
- 4. в любом месте программы после оператора for.
- 16. Укажите правильную запись вычисления функции в виде одного условного оператора:  $(\Pi K-10)$
- 1. if 0 x 2 then y:= $cos(x)$  else y:= $1-sin(x)$ ;
- 2. if  $(x>0)$  and  $(x < 2)$  then y:=cos(2\*x) else y:=1-sin(3\*x);
- 3. if (0 x) and (x 2) then y:=cos(2x) else y:=1-sin(3x);
- 4. if (0 x) or (x 2) then y:= $cos(x)$  else y:= $1-sin(x)$ ;
- Правильный ответ-2
- 
- 17. Определите значение переменной b после выполнения следующего фрагмента программы, в котором *а* и  $b$  – переменные вещественного (действительного) типа.  $(\Pi K-10)$
- $a := 5$ ;  $b := 5 - 5 * a$ ;
- $b := b / 2 * a;$ 
	- $1.15$ 
		- $2. -25$
		- $3. -60$
		- $4. -50$

18. После выполнения фрагмента программы (ПК-10)

- $A:=60;$
- $B:=27:$

 $C:=A$  div 10+B mod 5;

значение переменной С будет...

19. Цикл с предусловием определяется служебным словом: (ПК-10)

20. Цикл с постусловием определяется служебным словом: (ПК-10)

21. Если в цикле с параметром: for i: = A to B do S; значение В меньше, чем значение A, то ... $(IIK-10)$ 

- 1) оператор S не выполняется ни разу;
- 2) оператор S выполняется один раз.
- 3) оператор S выполняется B-A раз.
- 4) оператор S выполняется B-A+1 раз.
- 22. В операторе цикла с предусловием: while B do A; при  $B = FALSE$  оператор A ... (ПК- $10)$
- 1) выполняется один раз;
- 2) не выполняется ни разу;
- 3) выполняется до тех пор, пока В не равно TRUE.

#### 23. Оператор цикла с постусловием(ПК-10)

- 1) Repeat... until
- 2) While...do
- $3) For ... to ... do$
- 4) For...downto...do

24. Какой из примеров записан правильно?  $(IIK-10)$ 

- 1) var  $y = \arctan \left[ 1..10 \right]$  of integer.
- 2) var  $y:$  array  $(1..10)$  of integer;
- 3) var  $y : array [1..10]$  of integer;
- 4) type  $y = \arctan(1.10)$  of integer.

25. Какие данные могут выступать в качестве индекса? (ПК-10)

- 1) вещественные типы данных
- 2) константы и переменные порядковых типов
- 3) операторы
- 4) целые типы данных

26. Что будет результатом выполнения фрагмента программы: (ПК-10)

- 1. S:=0; For i:=1 to n do if a[i] mod 2 =0 then S:=S + 1;
- 1. количество нечетных чисел массива;
- 2. сумма нечетных чисел массива;
- 3. количество четных чисел массива;
- 4. сумма четных чисел массива.

27. k:=0; For i:=1 to n do if a[i] <= 0 then inc(k); ( $\pi$ K-10)

- 1. количество нулевых элементов массива;
- 2. количество неположительных элементов массива;
- 3. сумма неотрицательных элементов массива;
- 4. сумма неотрицательных элементов массива.

28. S:=0; For i:=1 to n do a[i]:=k;  $(IIK-10)$ 

- 1. к каждому элементу массива прибавляется число k;
- 2. к массиву добавляется число k;
- 3. к сумме элементов массива прибавляется число k;
- 4. каждый элемент массива заменяется числом к.
- 29. m:=a[1]; For i:=2 to n do if a[i]>m then m:=a[i]; ( $\pi$ K-10)
	- 1. находится максимальный элемент массива:
	- 2. нахолится минимальный элемент массива:
- 3. каждый элемент массива заменяется числом m;
- 4. находятся все элементы массива, большие m.

**30.** For i:=1 to n do if a[i] mod  $2 = 1$  then a[i]:=sqr(a[i]); **(** $\text{IIK-10}$ **)** 

- 1. отрицательные элементы массива заменяются их квадратами;
- 2. положительные элементы массива заменяются их квадратами;
- 3. нечетные элементы массива заменяются их квадратами;
- 4. четные элементы массива заменяются их квадратами.
- 31. S:=0; For i:=1 to n do

For j:=1 to n do if  $i < j$  then S:=S + a[i, j]; **(** $\text{IIK-10}$ **)** 

- 1. сумма элементов квадратной матрицы, находящихся над главной диагональю;
- 2. сумма элементов квадратной матрицы, находящихся над побочной диагональю;
- 3. сумма элементов квадратной матрицы, находящихся под главной диагональю;
- 4. сумма элементов квадратной матрицы, находящихся под побочной диагональю.
- 32. k:=0; For i:=1 to n do

For j:=1 to n do if  $i + j = n + 1$  then if a[i, j]=0 then k:=k + 1; (IIK-10)

- 1. количество нулевых элементов квадратной матрицы, находящихся над главной диагональю;
- 2. сумма нулевых элементов квадратной матрицы, находящихся на главной диагонали;
- 3. количество нулевых элементов квадратной матрицы, находящихся на побочной диагонали;
- 4. сумма нулевых элементов квадратной матрицы, находящихся на побочной диагонали.
- **33.** Имеется описание заголовка процедуры: procedure proba(var a, b, c:integer); При использовании процедуры с таким заголовком значения фактических параметров передаются ... **(ПК-10)**
- **34.** Имеется описание заголовка процедуры: procedure proba(a, b, c:integer); При использовании процедуры с таким заголовком значения фактических параметров передаются ... **(ПК-10)**

**35.** Подпрограммы располагаются в разделе описания...? **(ПК-10)** 

**36.** Каких параметров подпрограммы не существует? **(ПК-10)** 

- **37.** Какие виды подпрограмм есть в Паскале? **(ПК-10)** 
	- 1. модуль и функция

 $\overline{\phantom{a}}$  , which is a set of the set of the set of the set of the set of the set of the set of the set of the set of the set of the set of the set of the set of the set of the set of the set of the set of the set of th

 $\overline{\phantom{a}}$  , and the set of the set of the set of the set of the set of the set of the set of the set of the set of the set of the set of the set of the set of the set of the set of the set of the set of the set of the s

\_\_\_\_\_\_\_\_\_\_\_\_\_\_\_\_\_\_\_\_\_\_\_\_\_\_\_\_\_\_\_\_\_\_\_\_\_\_

- 2. процедура и функция
- 3. модуль и процедура
- 4. процедура
- 38. Где правильно описана процедура? (ПК-10)
	- 1. PROCEDURA (a:array [1..10] of integer: b:real)
	- 2. PROSEDURA (var a: array [1..10] of integer; b: real)
	- 3. PROSEDURA (a:array of integer; b:real)
	- 4. PROCEDURE (a:array of integer; var b:real)
- 39. Какие объекты можно использовать в качестве формальных параметров в процедуре?  $($  $\overline{I}$  $\overline{K}$ -10 $\overline{V}$ 
	- 1. константы, переменные, выражения
	- 2. переменные с указанием их типа
	- 3. выражения, константы
	- 4. типизированные константы
- 40. Где правильно описана функция? (ПК-10)
	- 1. FUNCTION (a,b,c:real):integer;
	- 2. FUNCTION Faktor (a:integer):integer;
	- 3. FYNCTION Sum (a,b,c:real):integer;
	- 4. FUNKTION A(a,b,c:real): integer;
- 41. Укажите правильное обращение к процедуре, объявленной как: Procedure Tangens(f:real; var t:real);  $(IIK-10)$ 
	- 1. tangens  $(3.14,t,k);$
	- 2.  $tangens(pi/2,t);$
	- 3.  $tangens(a, 3.14);$
	- 4.  $tangent(pi/6,t);$
- 42. Структура данных, которая может содержать информацию разных типов, объединенную под одним названием, называется... (ПК-10)

43. Компоненты типа данных запись называются... (ПК-10)

```
44. Объявлен тип данных запись: (ПК-10)
type Men = RecordFIO, Adress: string;
    Year : byte;
  End:
var A : Men:
Отметьте правильное обращение к полям записи
   1. A.Adress:='пр. Ленина, д. 40, кв. 10';
```
- 2. Adress:='пp. Ленина, д. 40, кв. 10';
- 3. A:='пp. Ленина, д. 40, кв. 10';
- 4. A[Adress]:='пp. Ленина, д. 40, кв. 10';
- 45. Объявлен тип данных запись: **(ПК-10)**

Type Men = Record

 FIO,Adress : string; Year : byte; End;

Var A : Men;

### Отметьте правильное обpащение к полям записи

- 1. A.Year:=1981;
- 2. Year:=1981;
- 3. A:=1981;
- 4. A[Year]:=1981;
- **45.** Какая операция не допустима над строковыми переменными A и B в языке Паскаль**(ПК-10)** 
	- 1. A:=B;
	- 2. A:=A+B;
	- 3. A:=A-B;
	- 4. A[1]:='B';

**46.** Каким ключевым словом описывается строковый тип данных**(ПК-10)** 

**47.** Какая функция вычисляет позицию подстроки в строке **(ПК-10)** 

**48.** Какая функция находит длину строки **(ПК-10)** 

\_\_\_\_\_\_\_\_\_\_\_\_\_\_\_\_\_\_\_\_\_\_\_\_\_\_\_\_\_\_\_\_\_

 $\overline{\phantom{a}}$  , which is a set of the set of the set of the set of the set of the set of the set of the set of the set of the set of the set of the set of the set of the set of the set of the set of the set of the set of th

\_\_\_\_\_\_\_\_\_\_\_\_\_\_\_\_\_\_\_\_\_\_\_\_\_\_\_\_\_\_\_\_

 $\overline{\phantom{a}}$  , and the set of the set of the set of the set of the set of the set of the set of the set of the set of the set of the set of the set of the set of the set of the set of the set of the set of the set of the s

- 1. POS
- 2. LENGTH
- 3. INSERT
- 4. COPY

50. Какая процедура преобразует число в его строковое представление **(ПК-10)** 

51. Какая процедура преобразует строку в число **(ПК-10)** 

52. Динамическая структура, которая имеет две основные операции: добавление в «хвост» и извлечение из «головы» является **(ОК-1)** 

53. Динамическая структура, которая имеет одну точку доступа к его элементам («голова»), называется  $(OK-1)$ 

54. Упорядоченная динамическая структура, каждый элемент которой содержит ссылку, связывающую его со следующим элементом, называется  $(OK-1)$ 

- 1) очередью
- 2) стеком
- 3) списком
- 4) файлом

55. Динамическая процедура, которая уничтожает связь между ссылкой Р и значением, на которое она ссылалась (ОК-1)

- 1) New(var P: Pointer);
- 2) Dispose(var P: Pointer);

3) GetMem(var P: Pointer; Size: Word);

4) FreeMem(var P: Pointer; Size: Word);

56. К процедурам для работы с динамическими переменными не относится (ОК-1)

- 1. Mark;
- 2. New
- 3. Release;
- 4. Seek;

57. Что будет результатом объединения множеств  $\lceil \text{`n'}, \text{`e'} \rceil + \lceil \text{`H'}, \text{`a'}, \text{`n'} \rceil$ : (ПК-10)

- 1.  $\lceil \cdot \text{ } \text{T}'$ ,  $\lceil \cdot \text{ } \text{ } \text{ } \rceil$
- 2.  $\lceil 'H', 'a', 'J' \rceil$
- $3. \mid$  |
- 4.  $\lceil \n\cdot \rceil$ ,  $\cdot \cdot \cdot$ ,  $\cdot \cdot \rceil$ ,  $\cdot \cdot \cdot \cdot \cdot \cdot \rceil$

**58.** Найти значение выражения: 15 in [30 .. 45] (ПК-10)

- 1. true
- 2. false

59. Определите значение выражения S:=S1 - S2, если S1:=[10..20, 30] и S2:=[15..20, 32]:  $(\Pi K-10)$ 

- 1.  $[10..14, 30]$
- 2.  $[10..15,30]$
- $3.$  [10 . 20]
- 4.  $\lceil \rceil$

Определите значение выражения S:=(S1 \* S2) - S3, если S1:=[12, 15 .. 17], S2:=[15, 60.  $17...19$ ,  $S3:=$ [18 . . 20]: ( $TR-10$ )

- 1. [15, 17 ]
- 2. [15 ]
- 3. [17];
- 4. г[ ];

#### **61. Procedure** Line(X1,Y1,X2,Y2: Integer): **(ОК-1)**

- 1. Рисует линию с заданными координатами концов (X1,Y1) и (X2,Y2)
- 2. Линия от текущей точки до точки с координатами X,Y
- 3. Линия от текущей точки до точки с заданными приращениями координат DX,DY

#### **62.** Разрешающая способность экрана в режиме VGAhi –**(ОК-1)**

- 1.480x640
- 2. 640х480
- 3. 320х480
- 4. 640х380

#### **63.** Установка цвета линий: **(ОК-1)**

- 1. **Procedure** SetBkColor(Color: Word);
- 2. **Procedure** SetColor(Color: Word);
- 3. **Procedure** InitGraph(Gd, Gm: Integer; Path: String);

#### **64. Procedure** PutPixcel(X,Y: Integer; Color: Word) **(ОК-1)**

- 1. Перемещает курсор в точку с координатами (X,Y)
- 2. Выставляет точку на графическом экране.
- 3. Устанавливает положение графического окна.

#### 65. Графические адаптеры: **(ОК-1)**

- 1. GGA, EGA, VGA
- 2. AEG, VVG, GGE
- 3. VGA, EGA, VVG

### **5. Методические материалы, определяющие процедуры оценивания компетенции**

#### **5.1 Критерии оценивания качества устного ответа**

Оценка **«отлично»** выставляется за глубокое знание предусмотренного программой материала, за умение четко, лаконично и логически последовательно отвечать на поставленные вопросы.

Оценка **«хорошо»** – за твердое знание основного (программного) материала, за грамотные, без существенных неточностей ответы на поставленные вопросы.

Оценка **«удовлетворительно»** – за общее знание только основного материала, за ответы, содержащие неточности или слабо аргументированные, с нарушением последовательности изложения материала.

Оценка **«неудовлетворительно»** – за незнание значительной части программного материала, за существенные ошибки в ответах на вопросы, за неумение ориентироваться в материале, за незнание основных понятий дисциплины.

#### **5.2 Критерии оценивания тестирования**

При тестировании все верные ответы берутся за 100%. 90%-100% отлично 75%-90% хорошо 60%-75% удовлетворительно менее 60% неудовлетворительно

#### **5.3 Критерии оценивания результатов освоения дисциплины** (Зачет с оценкой)

Оценка **«отлично»** выставляется за глубокое знание предусмотренного программой материала, содержащегося в основных и дополнительных рекомендованных литературных источниках, за умение четко, лаконично и логически последовательно отвечать на поставленные вопросы, за умение анализировать изучаемые явления в их взаимосвязи и диалектическом развитии, применять теоретические положения при решении практических задач.

Оценка **«хорошо»** – за твердое знание основного (программного) материала, включая расчеты (при необходимости), за грамотные, без существенных неточностей ответы на поставленные вопросы, за умение применять теоретические положения для решения практических задач.

Оценка **«удовлетворительно»** – за общее знание только основного материала, за ответы, содержащие неточности или слабо аргументированные, с нарушением последовательности изложения материала, за слабое применение теоретических положений при решении практических задач.

Оценка **«неудовлетворительно»** – за незнание значительной части программного материала, за существенные ошибки в ответах на вопросы, за неумение ориентироваться в расчетах, за незнание основных понятий дисциплины.

# **Приложение 1**

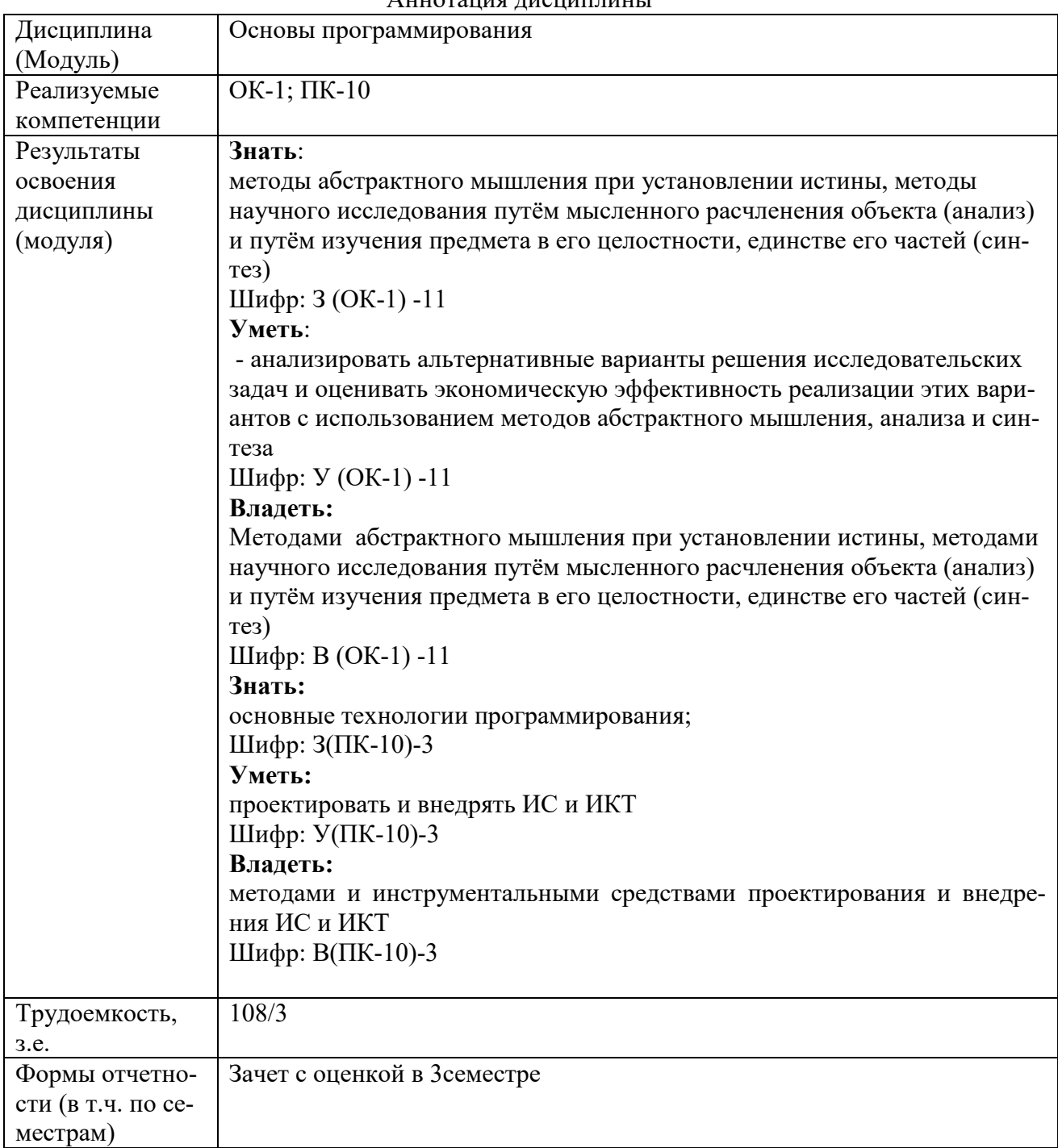

Аннотация дисциплины